# Putting MPs manufactured in the Russian Federation into circulation

Members of the chain: Manufacturer.

Preconditions:

- MPs are produced and marked on the side of the manufacturer.

Operations should be executed in sequence to complete the chain. The date/time in each loaded xml should exceed those of the previous one.

- 1. MP packaging (311).
- 2. Sampling (312).
- 3. Manufacturing of finished products (313).

Uploading can be completed either from the participant's personal account, or using the Participant's information system integrated with USO (Universal Exchange and Guaranteed Delivery System).

#### 1. Operation: MP packaging (311)

Scheme: 311. Contains a list of SGTINs of packed MPs.

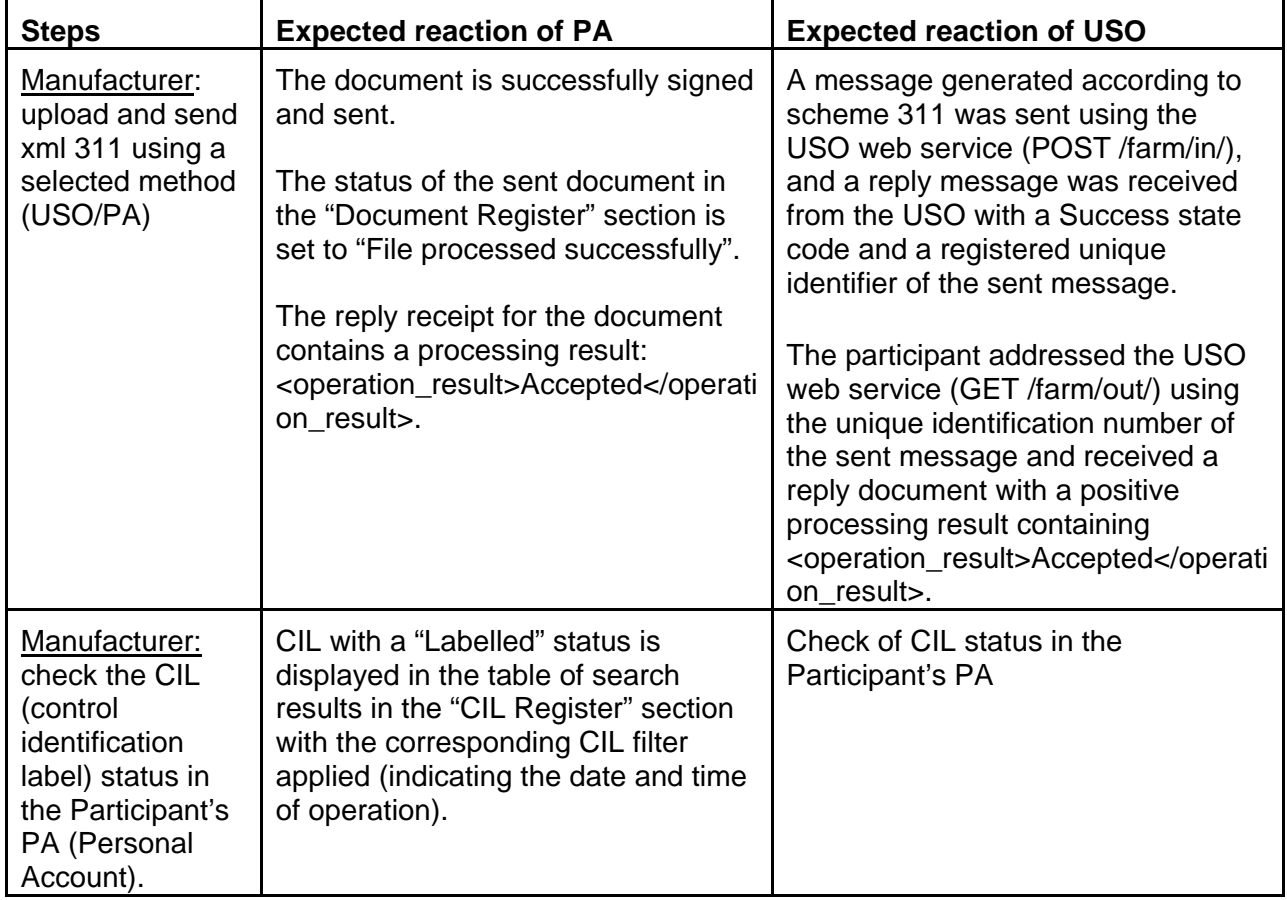

### 2. Operation: Sampling (312)

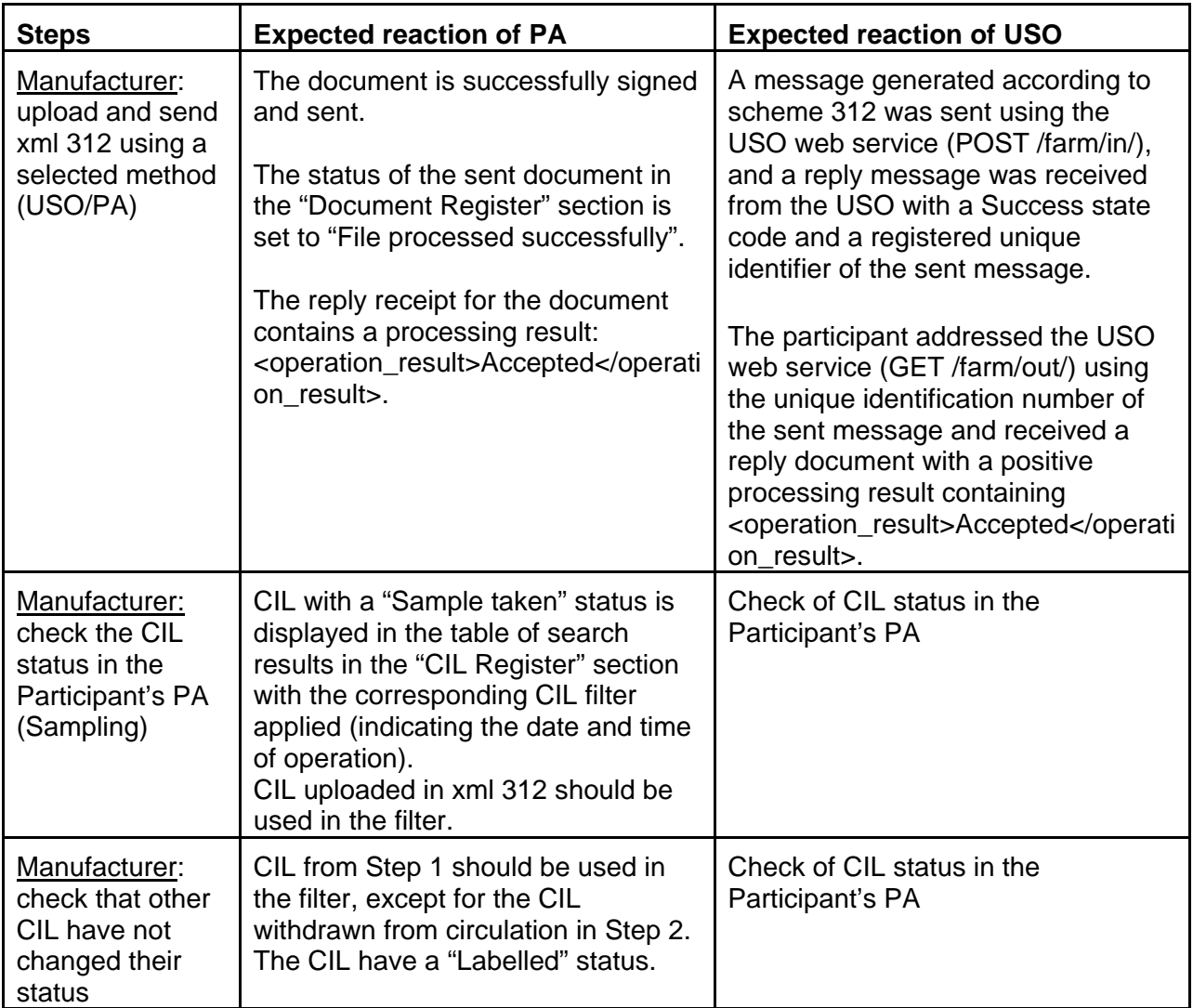

Scheme: 312. Contains a part of CIL from Step1 (MP packaging).

### 3. Operation: Manufacturing of finished products (313)

Scheme: 313. Contains SGTINs from step 1, except for the ones selected as samples in Step 2.

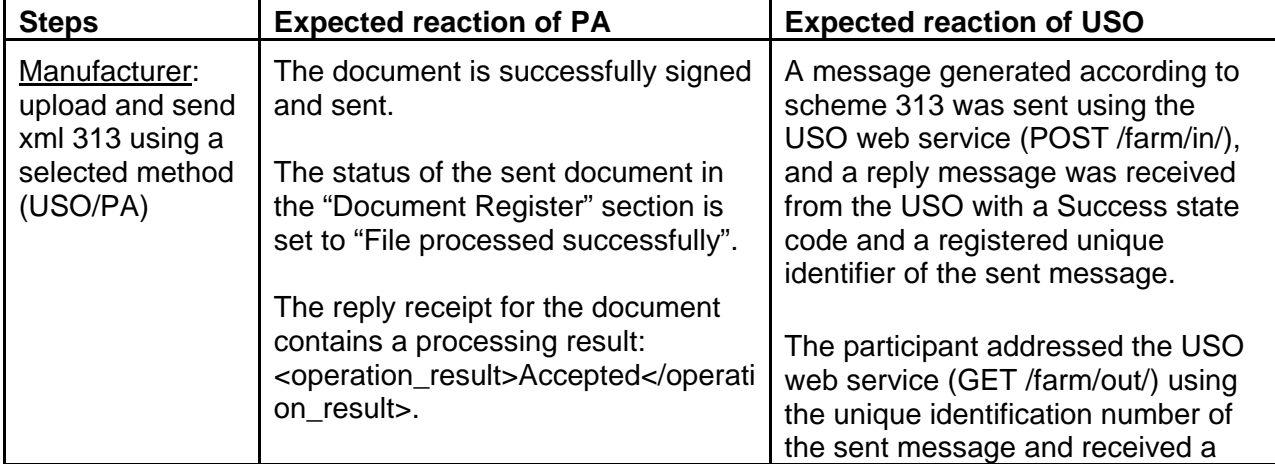

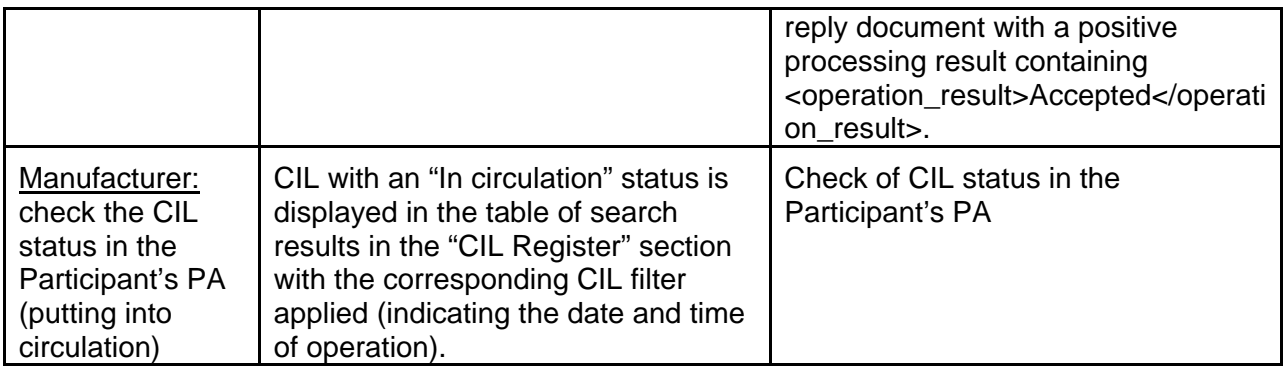

# Putting MPs into circulation by a representative office of a foreign marketing authorization holder

Members of the chain: representative office of a foreign MA holder. Preconditions: - MPs are produced and marked on the side of the manufacturer.

Uploading can be completed either from the participant's personal account, or using the Participant's information system integrated with USO (Universal Exchange and Guaranteed Delivery System).

#### 1. Operation: Transfer of information on the issuing of MPs by a representative office of a foreign MA holder (321)

Scheme: 321. Contains a list of SGTINs of produced MPs.

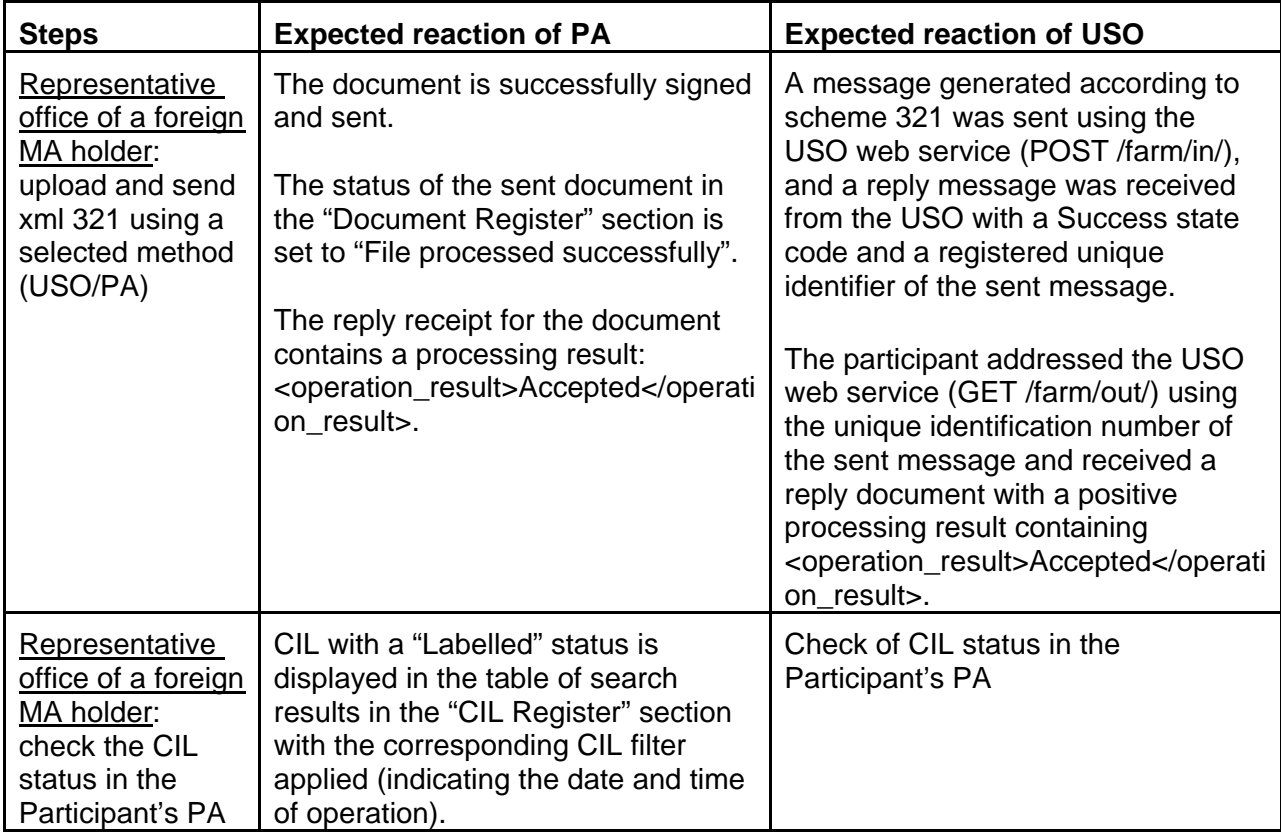

## Importation of a marketing authorization to the Russian Federation by a foreign holder

Members of the chain: Foreign MA holder, Importer. Preconditions:

- MPs are produced and marked on the side of the manufacturer.

The following operations should be executed in sequence to complete the chain:

1. Transfer of information on the shipment of MPs to the Russian Federation (331) – Foreign MA holder.

2. Transfer of information on the importation of MPs to the Russian Federation (332) – Importer.

- 3. Sampling (312) Importer.
- 4. Transfer of information on the results of customs clearance (335) Importer.

Uploading can be completed either from the participant's personal account, or using the Participant's information system integrated with USO (Universal Exchange and Guaranteed Delivery System).

#### 1. Operation: Transfer of information on the shipment of MPs to the Russian Federation (331)

Scheme: 331. Contains a list of SGTINs of MPs shipped to the Russian Federation.

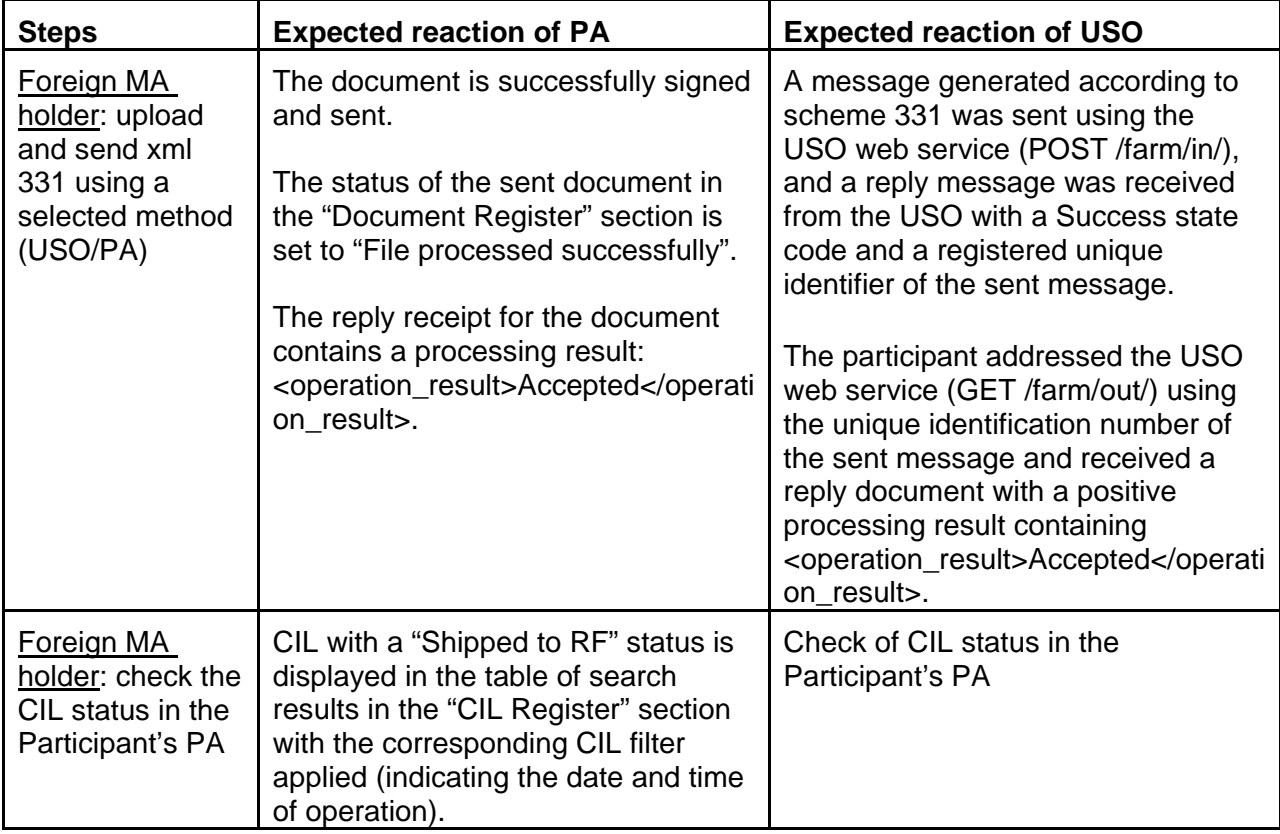

#### 2. Operation: Transfer of information on the importation of MPs into the RF (332)

Scheme: 332. Contains a list of SGTINs imported into the Russian Federation.

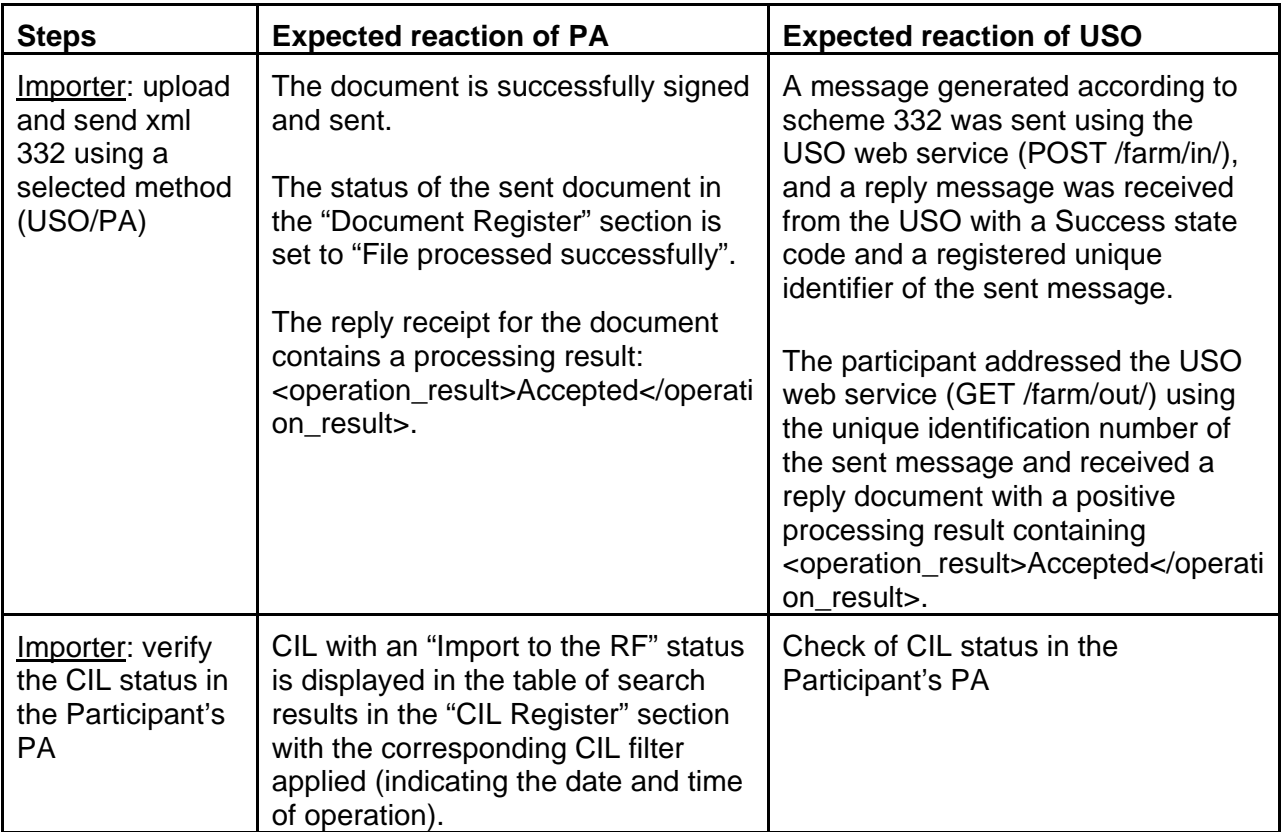

### 3. Operation: Sampling (312)

Scheme: 312. Contains a portion of SGTINs from Step 2.

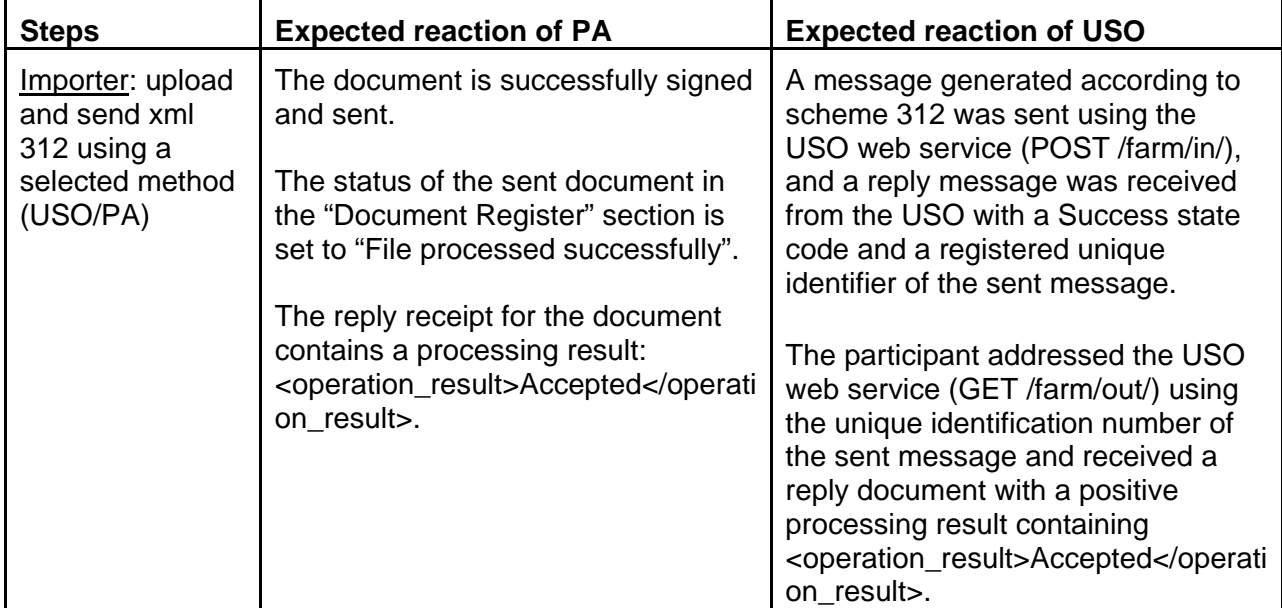

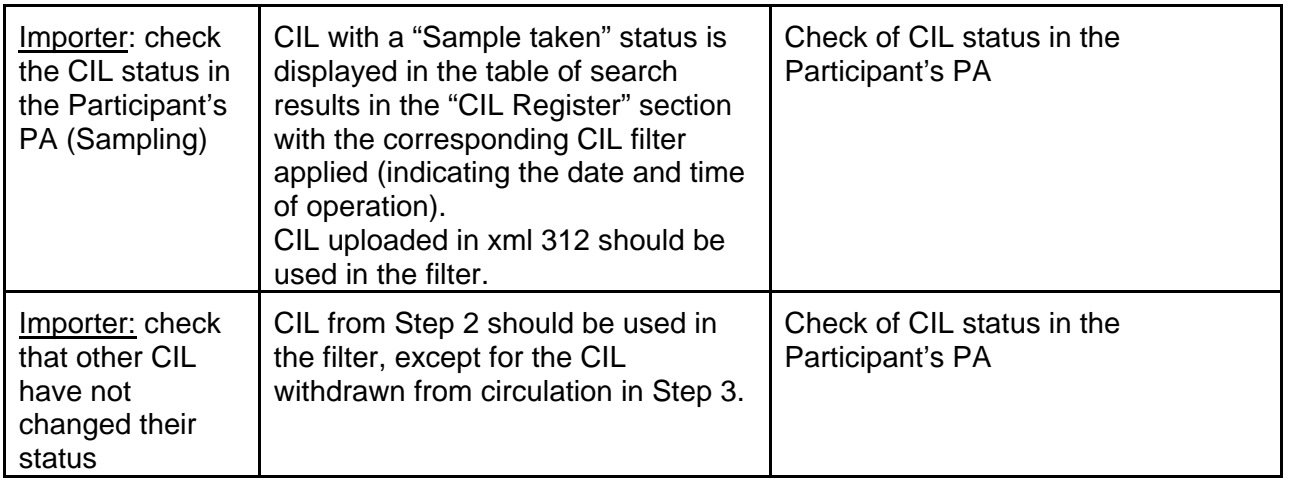

#### 4. Operation: Submission of information on customs clearance results (335)

Scheme: 335. Contains SGTINs subject to customs clearance

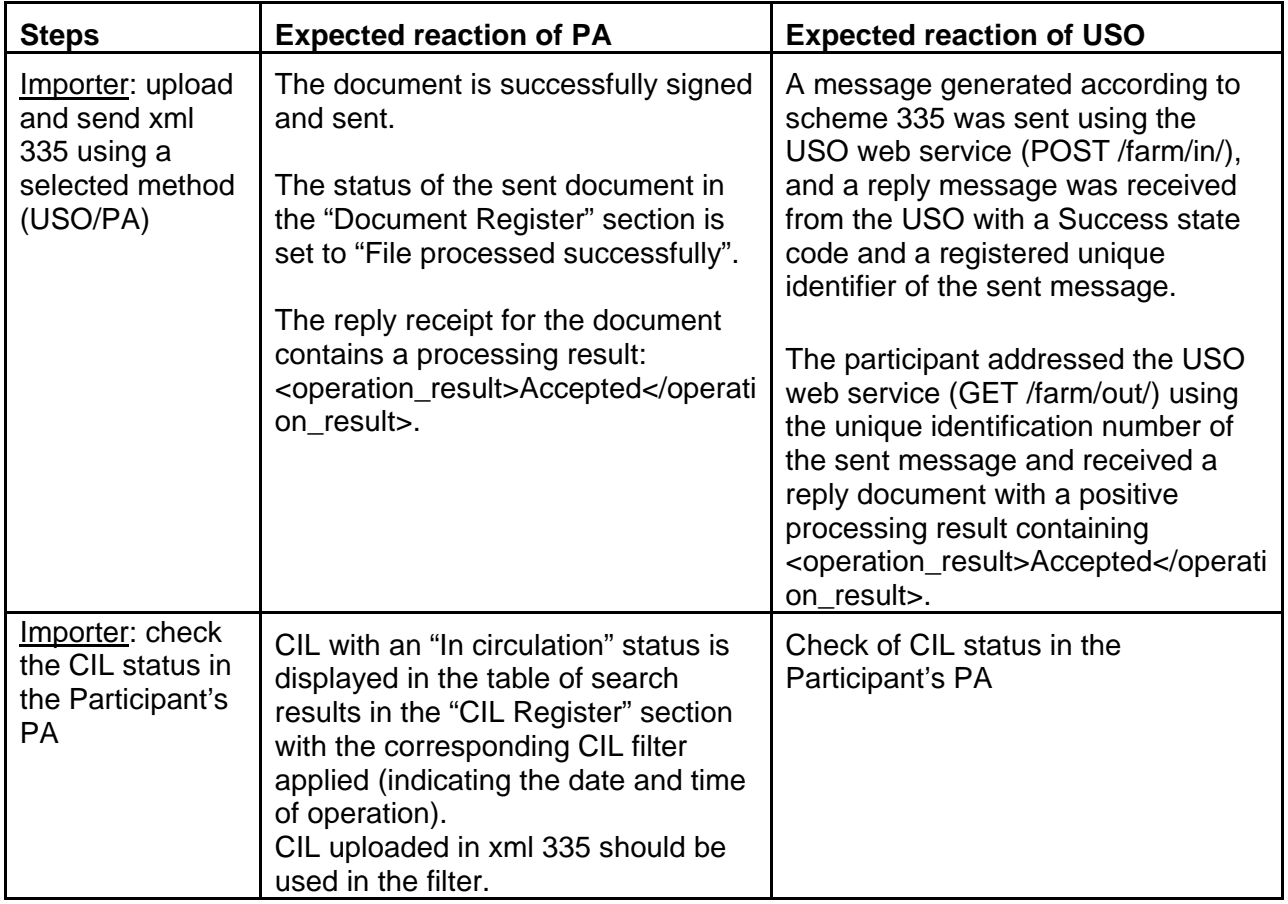

Acceptance of the MPs at the warehouse by the

### Importer after release from the customs area

Members of the chain: Importer. Preconditions:

- MPs have been produced and labelled by the Manufacturer.
- MPs have passed customs control.
- Information on MPs is identical to information in the customs declaration.
- 1. MPs accepted at the Importer's warehouse (341).

Uploading can be completed either from the participant's personal account, or using the Participant's information system integrated with USO (Universal Exchange and Guaranteed Delivery System).

#### 1. Operation: Acceptance of MPs at the Importer's warehouse (341)

Scheme: 341. Contains a list of SGTINs received from the custom control area.

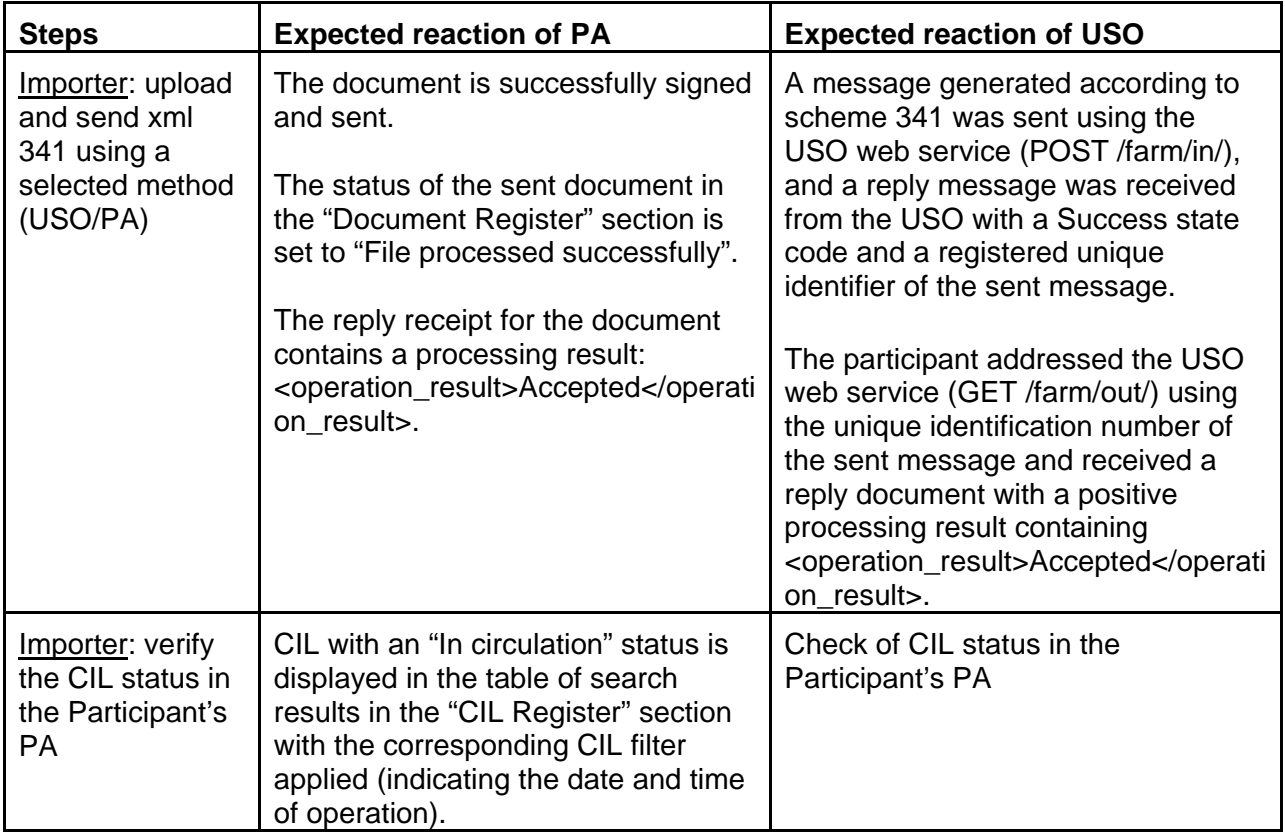

### Transfer of MPs to the Owner (production of MPs under a contract)

Members of the chain: Manufacturer, Owner.

Preconditions:

- The Manufacturer should have CIL produced under a contract
- The owner of CIL should be Manufacturer.

Operations should be executed in sequence to complete the chain. The date/time in each loaded xml should exceed those of the previous one.

- 1. Manufacturer: Transfer of MPs to the Owner (381).
- 2. Owner: Acceptance of MPs by the owner (701).

Uploading can be completed either from the participant's personal account, or using the Participant's information system integrated with USO (Universal Exchange and Guaranteed Delivery System).

#### 1. Operation: Transfer of MPs to the owner (381)

Scheme: 381. Contains SSCC and/or SGTIN of MPs to be transferred to the Owner.

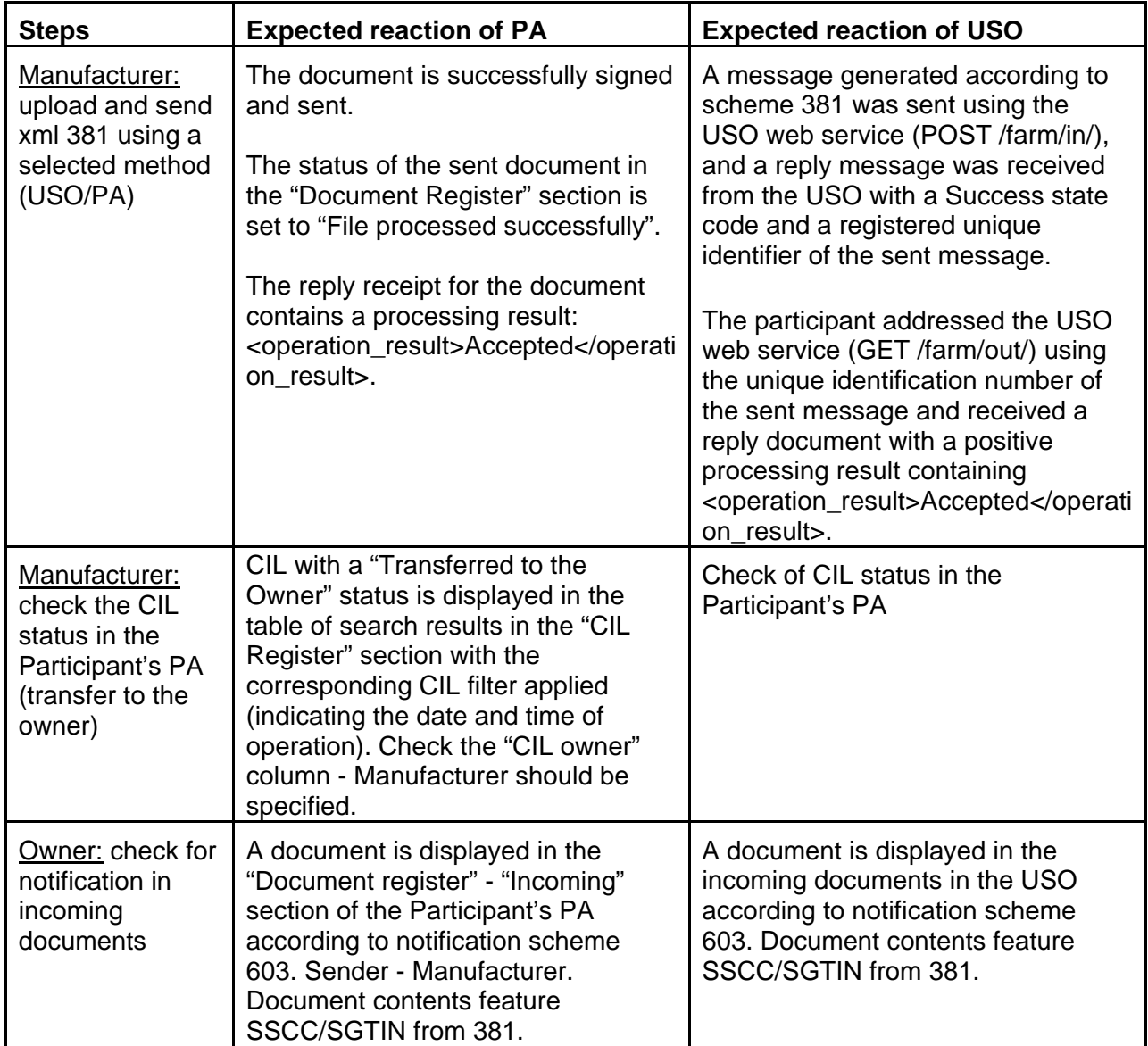

### 2. Operation: Acceptance of MPs by the Owner (701)

Scheme: 701. Contains SSCC/SGTIN of accepted MPs from Step 1.

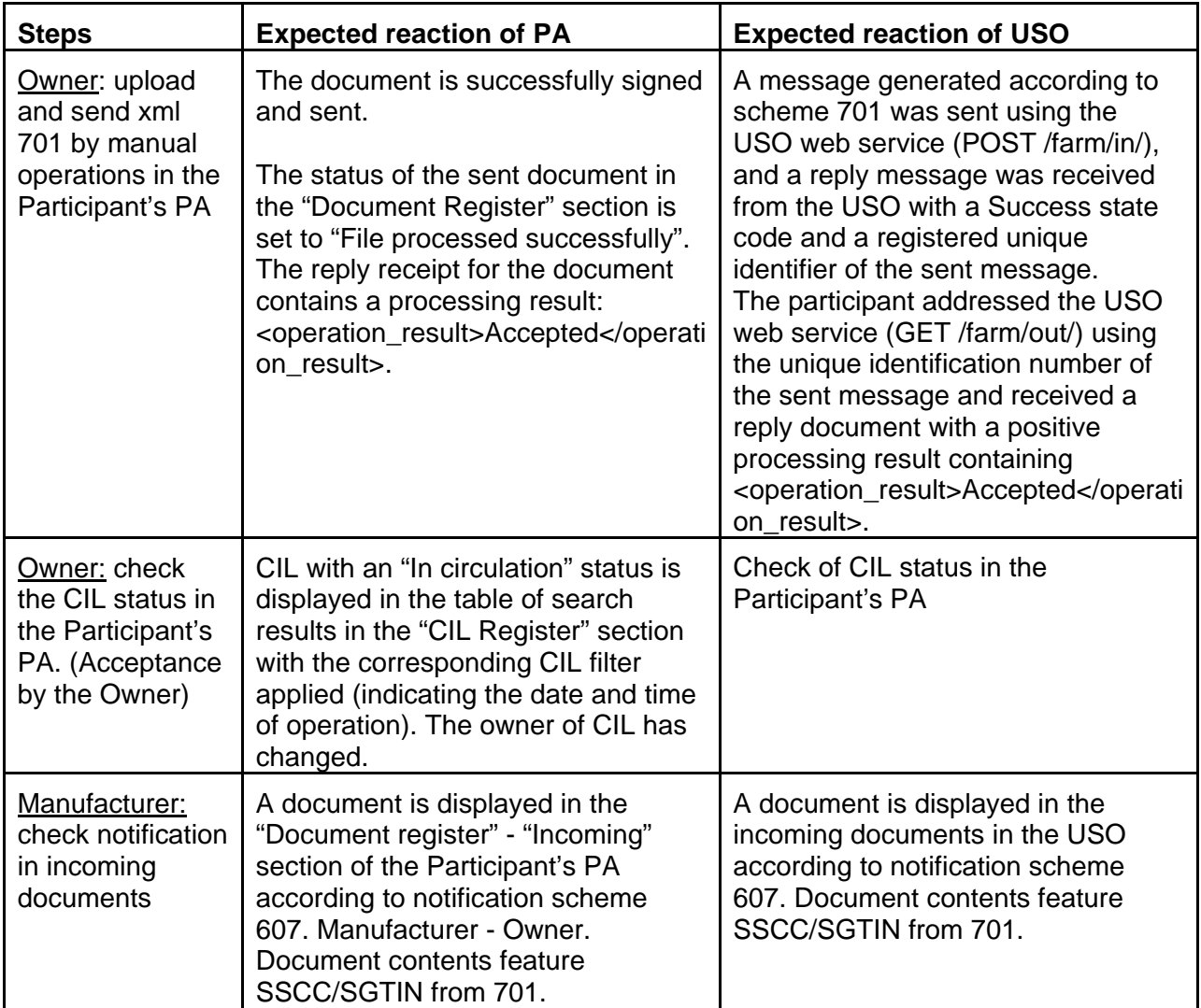

### Shipment/acceptance of MPs with a direct acceptance procedure (accounting as per SSCC/SGTIN)

Members of the chain: Seller, Buyer. Preconditions:

- The Seller should have CIL.
- The Seller should be Seller.

The following operations should be executed in sequence to complete the chain:

- 1. Seller: uploading of shipment information (415 xml)
- 2. Buyer: acceptance (701 xml)

Uploading can be completed either from the participant's personal account, or using the Participant's information system integrated with USO (Universal Exchange and Guaranteed Delivery System).

### 1. Operation: Uploading of shipment information

Scheme: 411. Contains information on SSCC and/or SGTIN of shipped MPs. Type of acceptance: regular order

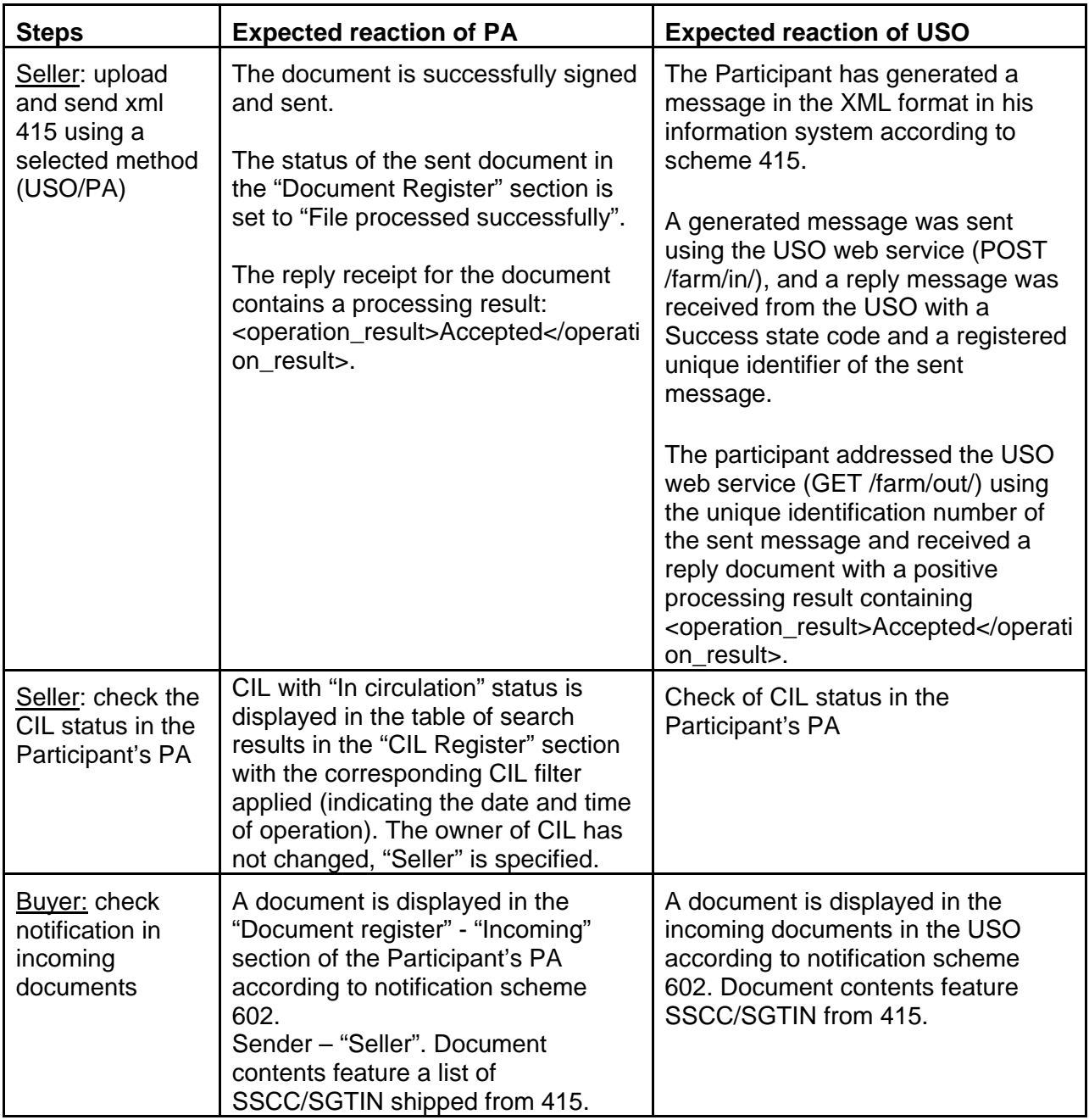

#### 2. Operation: Acceptance

Scheme: 701. Contains information on SSCC and/or SGTIN from scheme 415 (Step 1). Type of acceptance: regular order

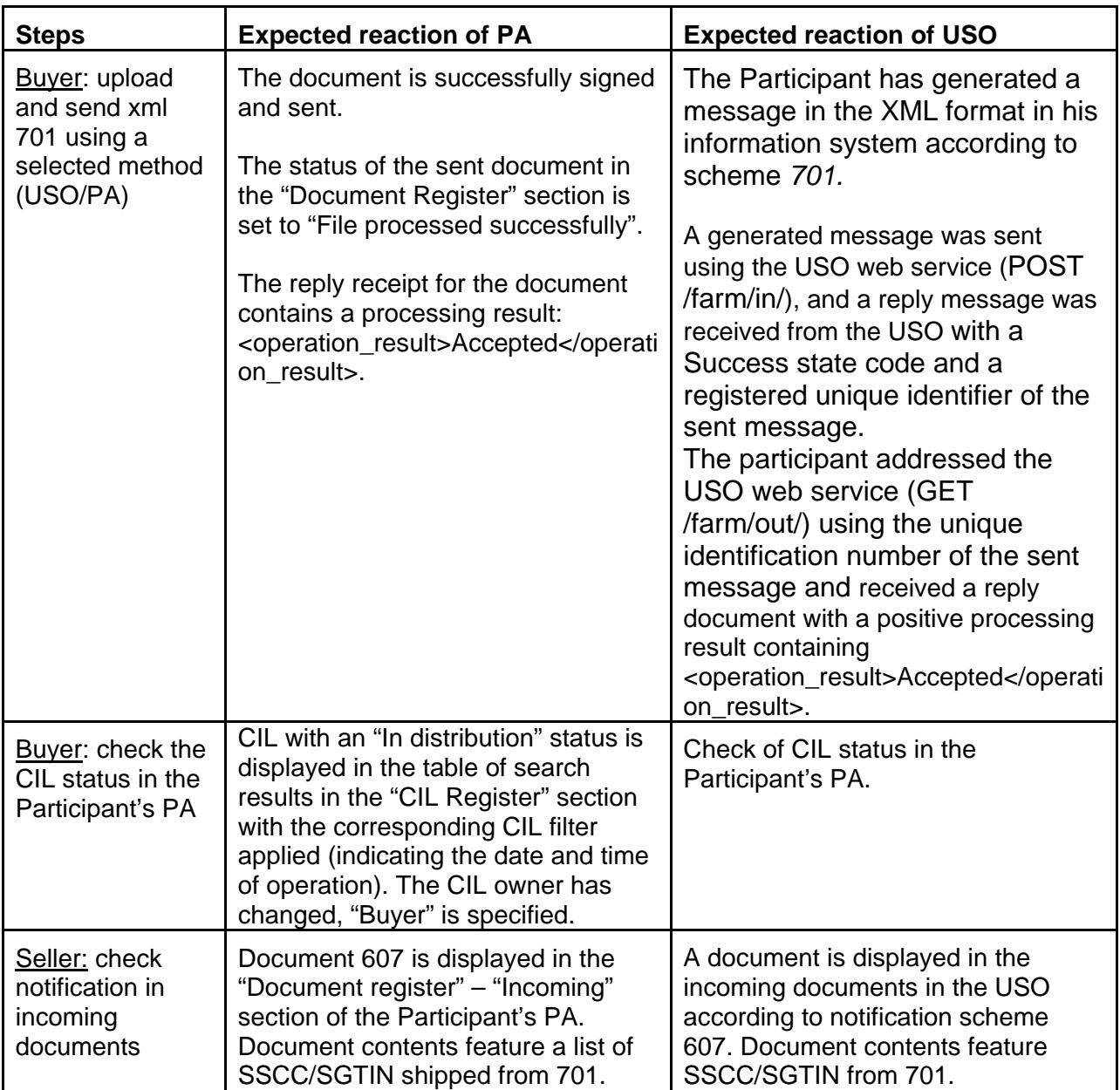

### Shipment/acceptance of MPs with a reverse acceptance order (accounting by SSCC/SGTIN)

Members of the chain: Seller, Buyer. Preconditions:

- The Seller should have CIL.
- The Seller should be Seller.

The following operations should be executed in sequence to complete the chain:

- 1. Buyer: acceptance (416 xml).
- 2. Seller: confirmation of shipment information (701 xml).

Uploading can be completed either from the participant's personal account, or using the Participant's information system integrated with USO (Universal Exchange and Guaranteed Delivery System).

### 1. Operation: Acceptance

Scheme: 416. Contains SSCC/SGTIN information. Type of acceptance: reverse order.

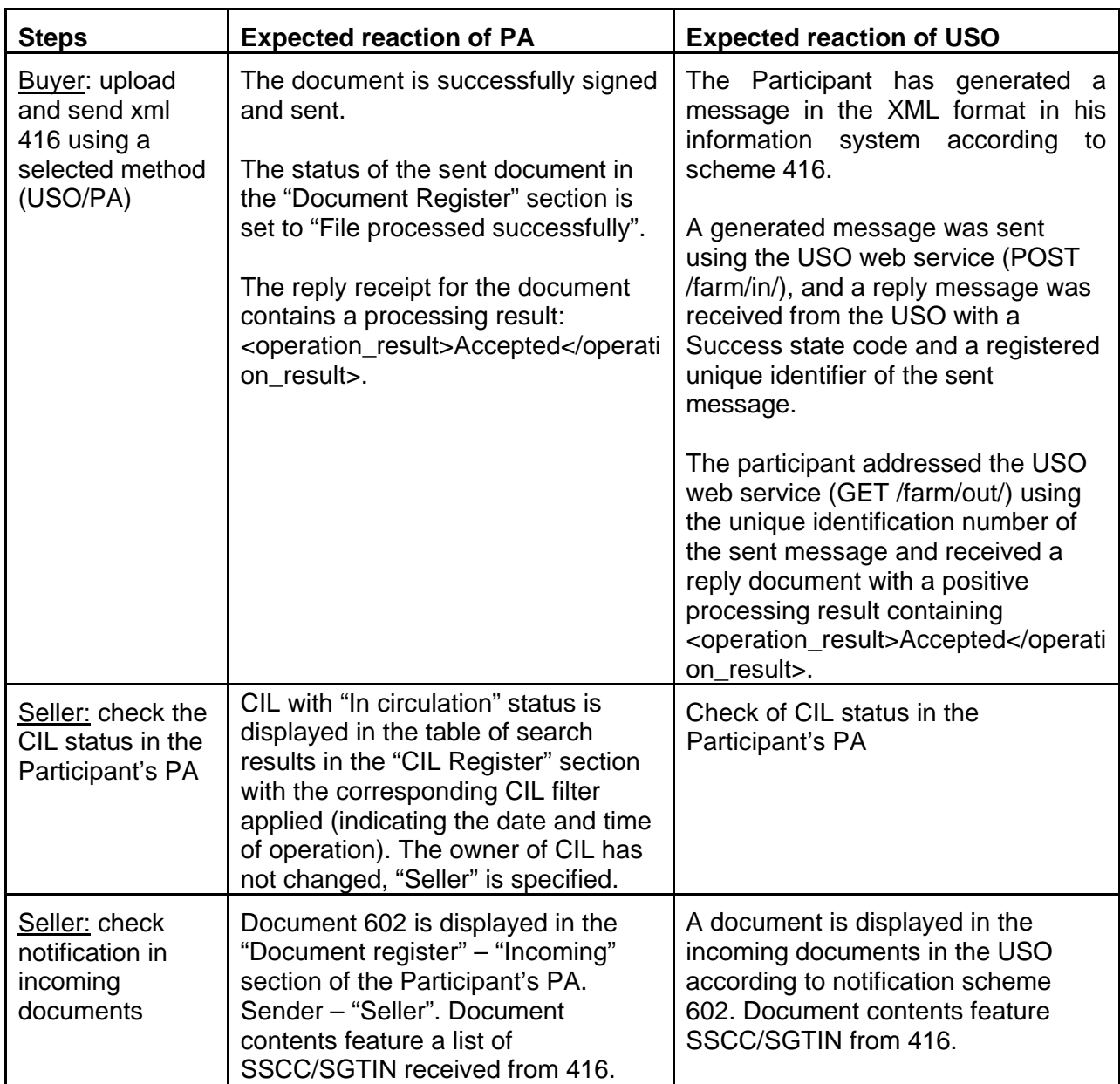

### 3. Operation: Confirmation of shipment information

Scheme: 411. Contains information on SSCC/SGTIN of shipped MPs from scheme 416 (Step 1).

Type of acceptance: regular order

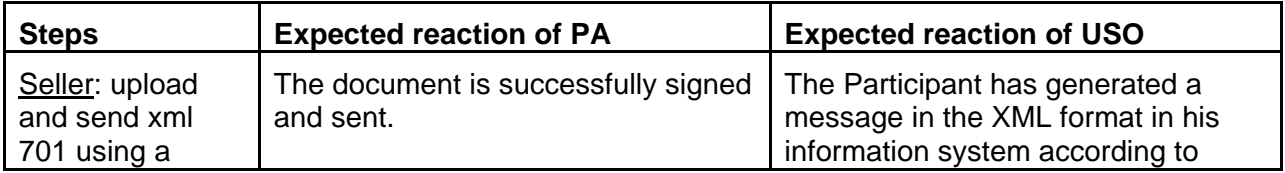

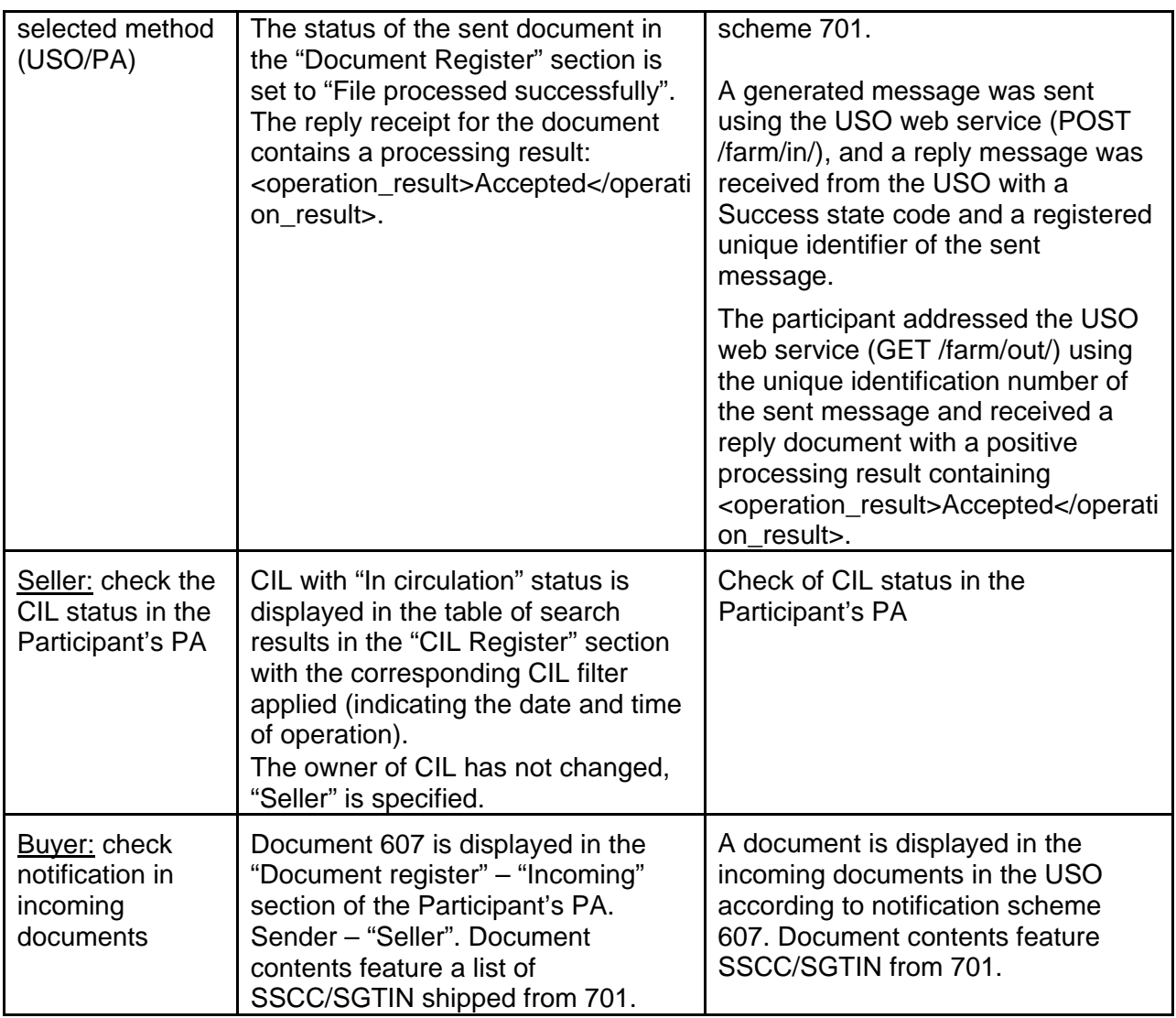

### Internal displacement of MPs

Chain members: any Participant.

Preconditions:

- The owner of CIL should be Participant.
- The Participant has 2 or more registered places of business and/or consignment warehouses.

Uploading can be completed either from the participant's personal account, or using the Participant's information system integrated with USO (Universal Exchange and Guaranteed Delivery System).

### 1. Operation: Internal displacement (431)

Scheme: 431. SSCC/SGTIN to be displaced are specified. receiver\_id attribute = receiver id.

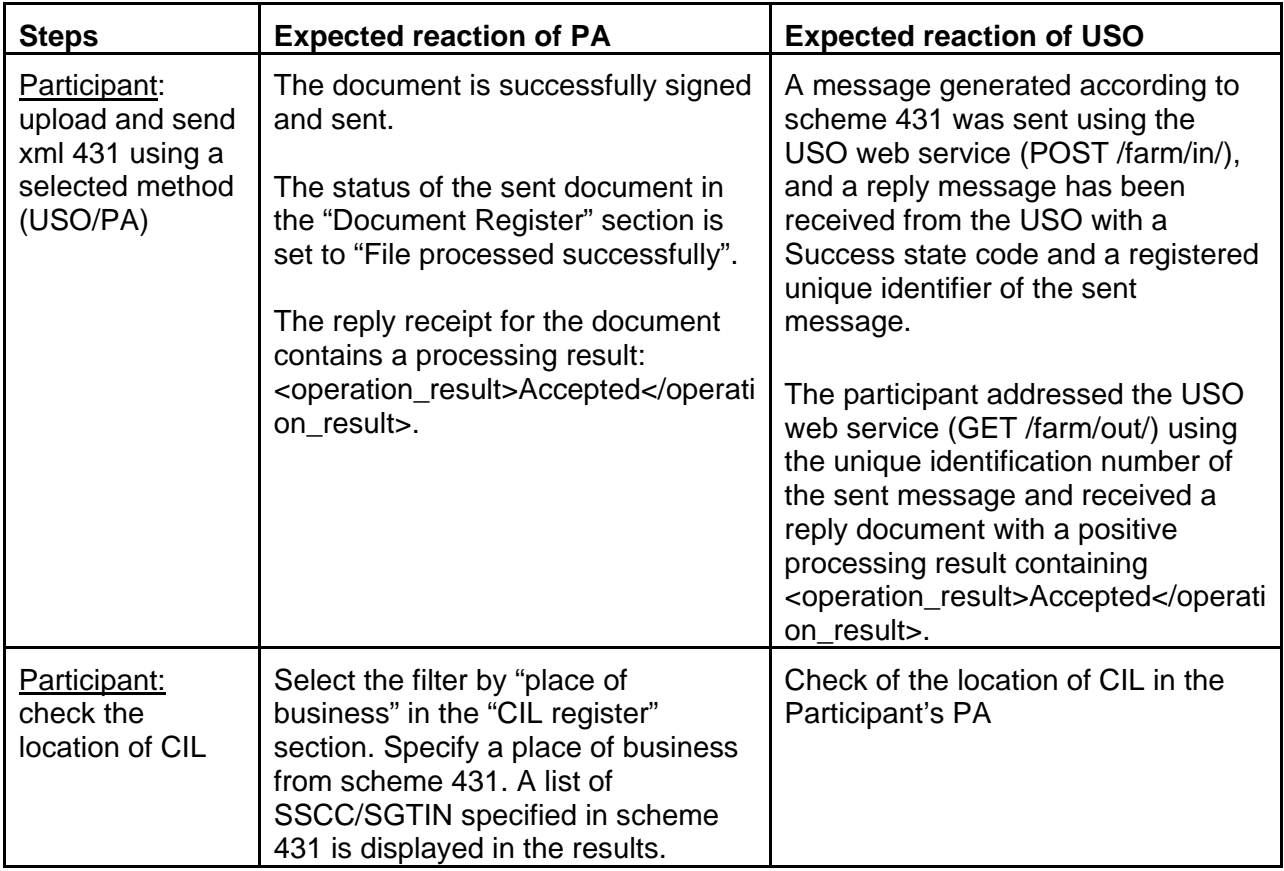

## Shipment of MPs to a Participant not registered in the IS

Chain members: any Participant. Preconditions:

- The Participant has CIL with an "In circulation" status.
- The registered Participant is the owner of CIL.

Uploading can be completed either from the participant's personal account, or using the Participant's information system integrated with USO (Universal Exchange and Guaranteed Delivery System).

#### Operation: Shipment of MPs to a Circulation Participant not registered in Labelling IS

Scheme: 441. Contains a list of SGTIN and/or SSCC of MPs to be shipped to an unregistered Participant.

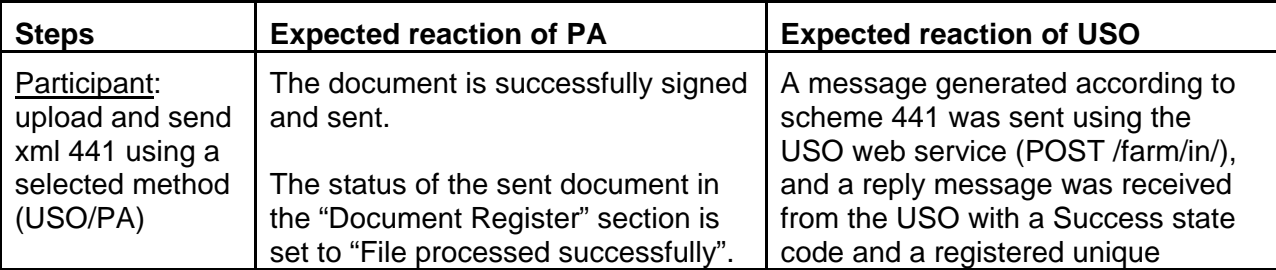

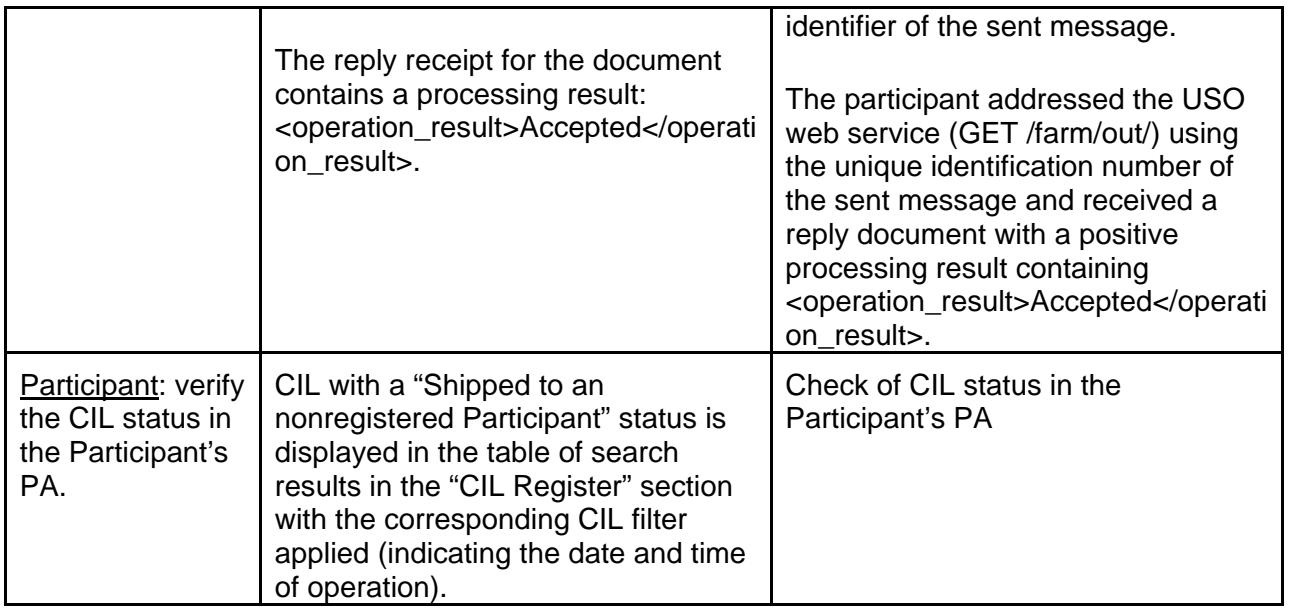

# Repackaging/relabelling of MPa

Chain members: any Participant.

Preconditions:

- The Participant should have CIL.
- The owner of CIL should be Participant.

The following operations should be executed in sequence to complete the chain: Transfer of information on repackaging and re-labelling of medicinal products (811).

Uploading can be completed either from the participant's personal account, or using the Participant's information system integrated with USO (Universal Exchange and Guaranteed Delivery System).

#### Operation: repackaging/relabelling of MPs (811)

Scheme: 811. Contains data on the SGTIN of new consumer packaging and the SGTIN of old consumer packaging.

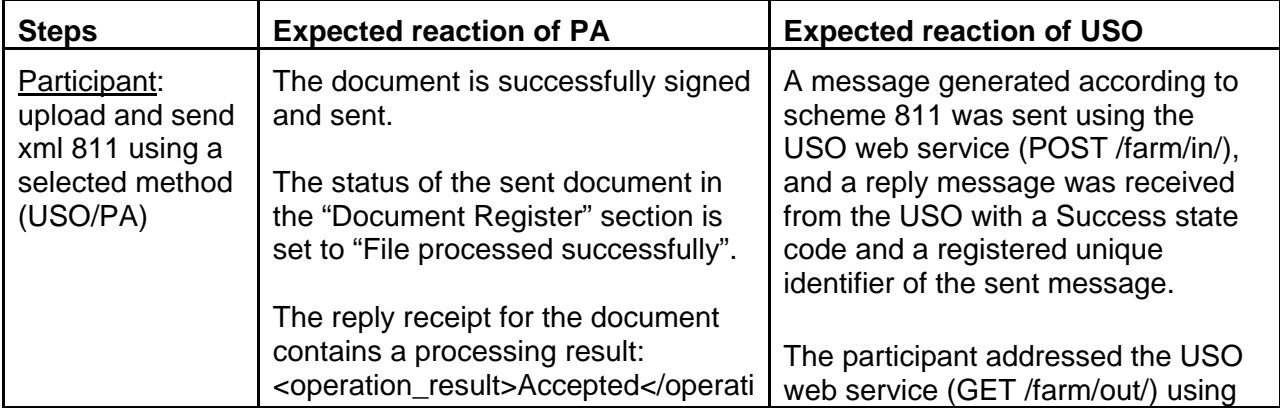

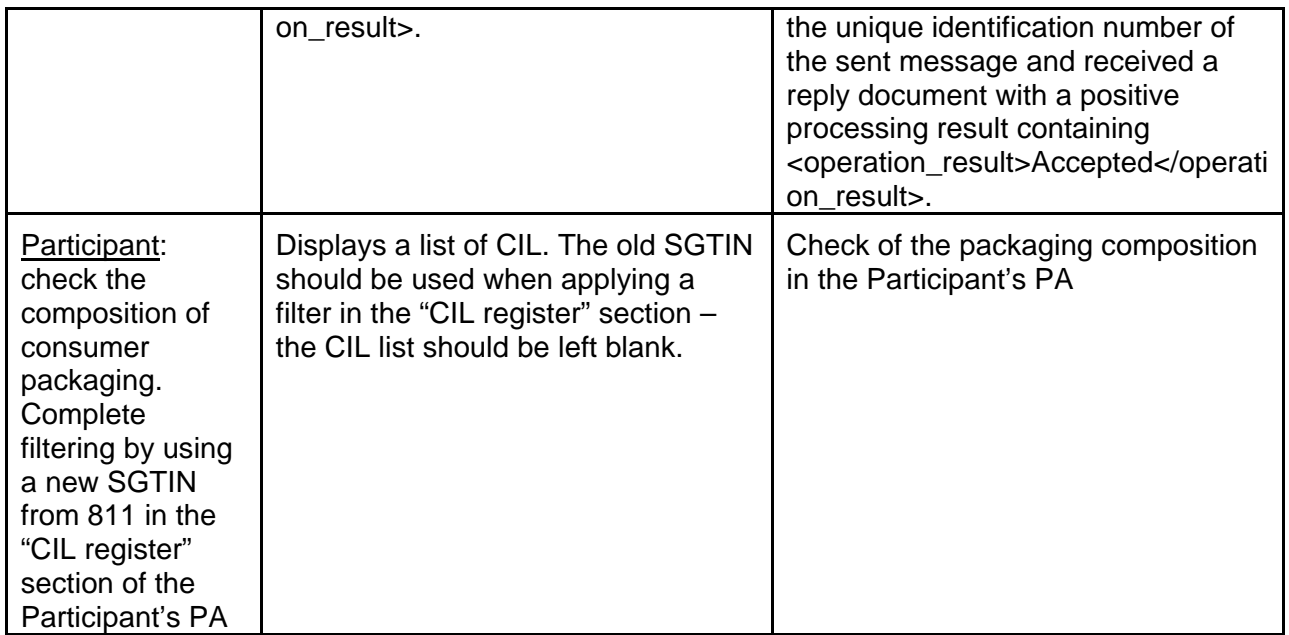

# Aggregation up to transport packaging

Members of the chain: any Participant

Preconditions:

- The Participant should have CIL.
- The owner of CIL should be Participant.

Uploading can be completed either from the participant's personal account, or using the Participant's information system integrated with USO (Universal Exchange and Guaranteed Delivery System).

Aggregation up to transport packaging can be achieved by the following operations:

- Creation and packaging for a single transport container scheme 911
- Creation and packaging in multiple transport containers scheme 915

#### Operation: Aggregation up to transport packaging (911)

Scheme: 911. The number of transport packaging is indicated in the SSCC attribute. Indicate all CIL to be included in transport packaging in the SGTIN list.

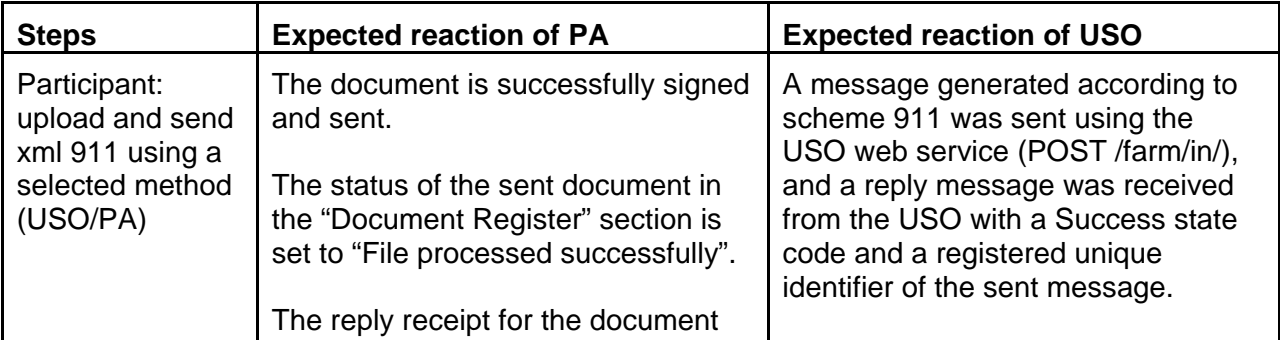

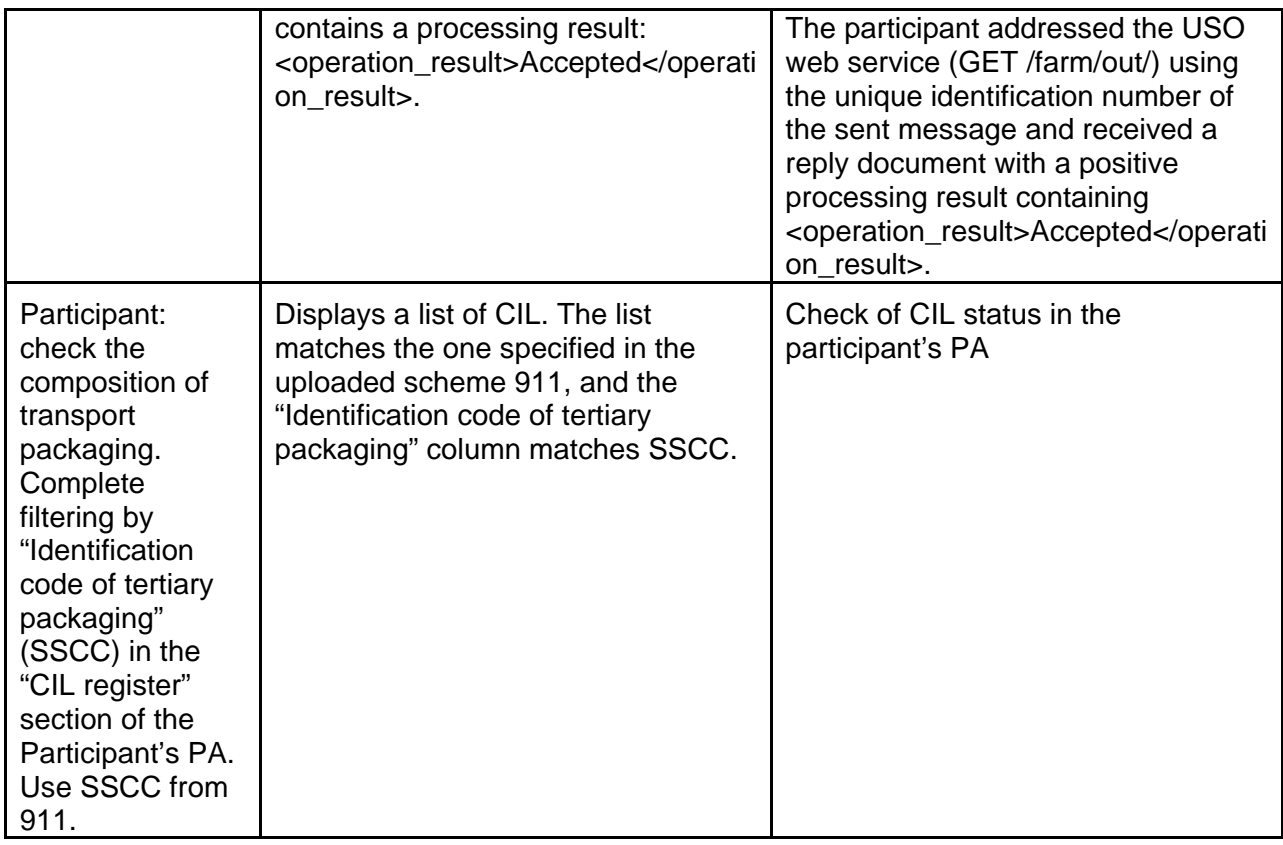

#### Operation: Aggregation up to transport packaging – multiple transport containers (915)

Scheme: 915. The SSCC numbers of all transport containers should be indicated in the scheme. All CIL to be included in each transport container should be indicated in the SGTIN list.

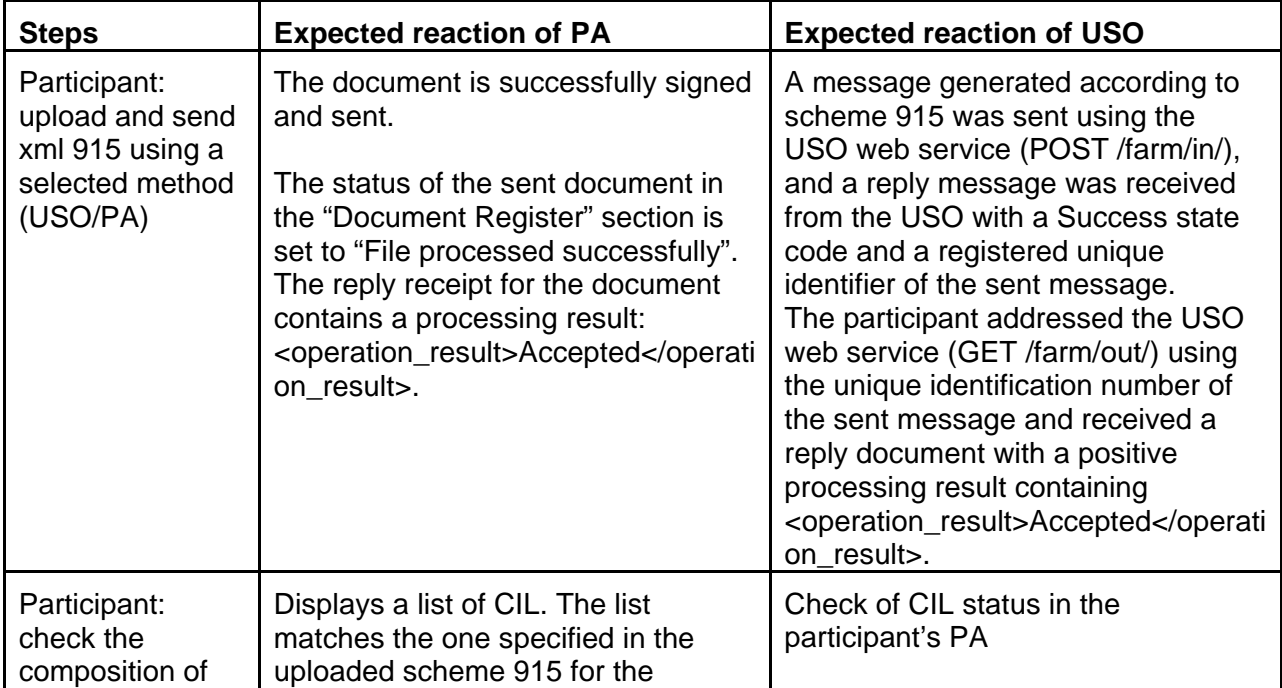

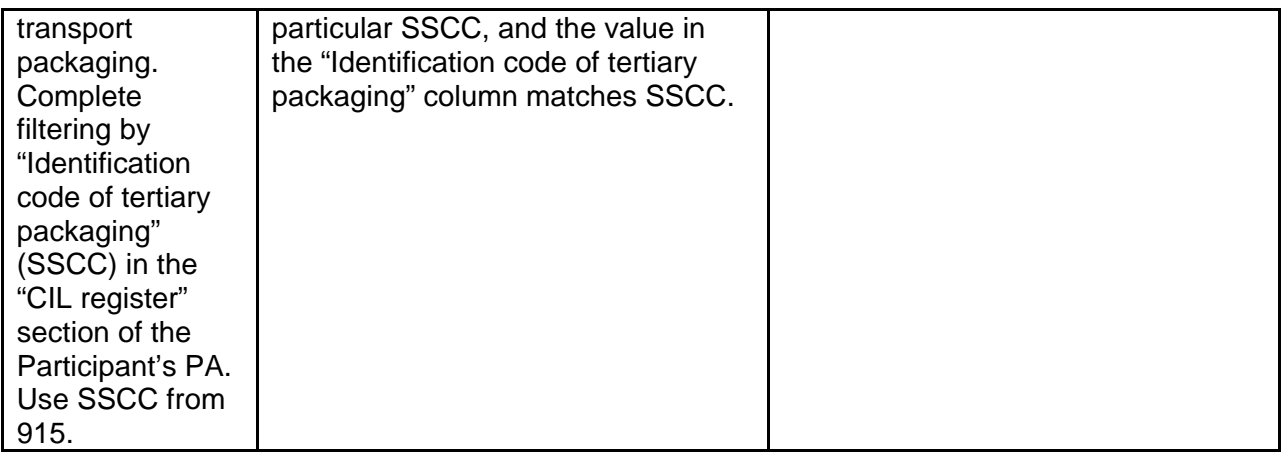

### Inclusion of MPs into packaging

Members of the chain: any Participant

Preconditions:

- The Participant should have CIL outside of transport packaging.
- The Participant should have CIL aggregated up to transport packaging.
- The owner of CIL should be Participant.

Uploading can be completed either from the participant's personal account, or using the Participant's information system integrated with USO (Universal Exchange and Guaranteed Delivery System).

#### Operation: Inclusion of MPs into packaging (914)

Scheme: 914. Box number is indicated in the SSCC attribute. All CIL to be included into packaging should be indicated in the SGTIN list.

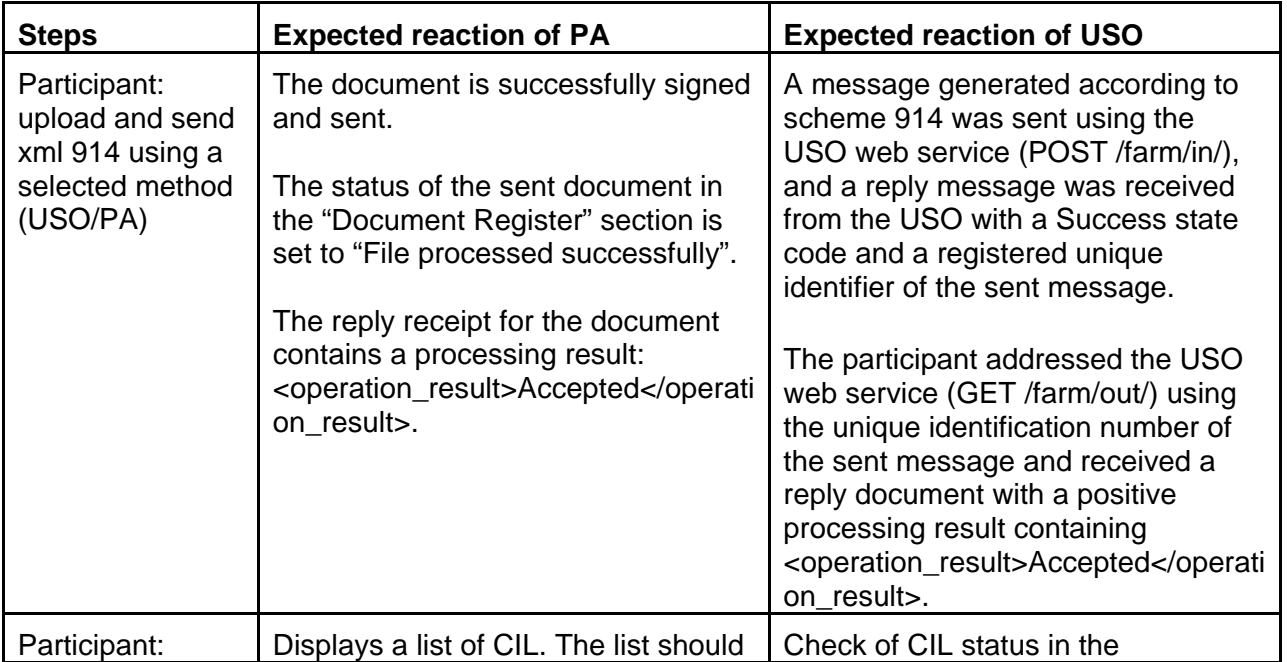

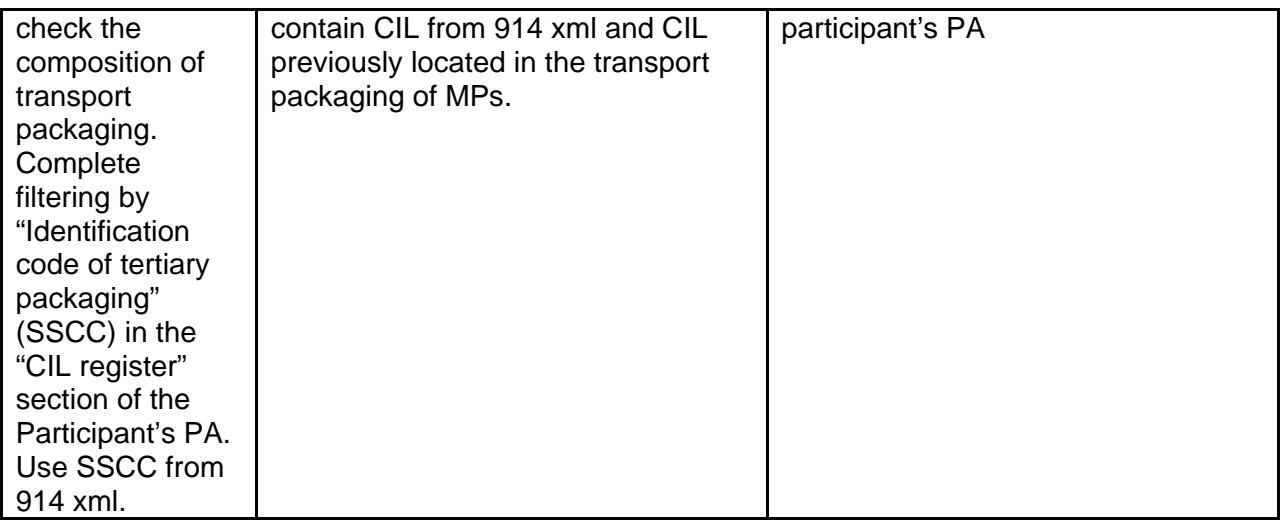

## Removal of MPs from packaging

Chain members: any Participant.

Preconditions:

- The Participant should have CIL aggregated up to transport packaging.
- The owner of CIL should be Participant.

Uploading can be completed either from the participant's personal account, or using the Participant's information system integrated with USO (Universal Exchange and Guaranteed Delivery System).

#### Operation: Removal from packaging (913)

Scheme: 913. Specify a portion of SGTIN to be removed from group packaging.

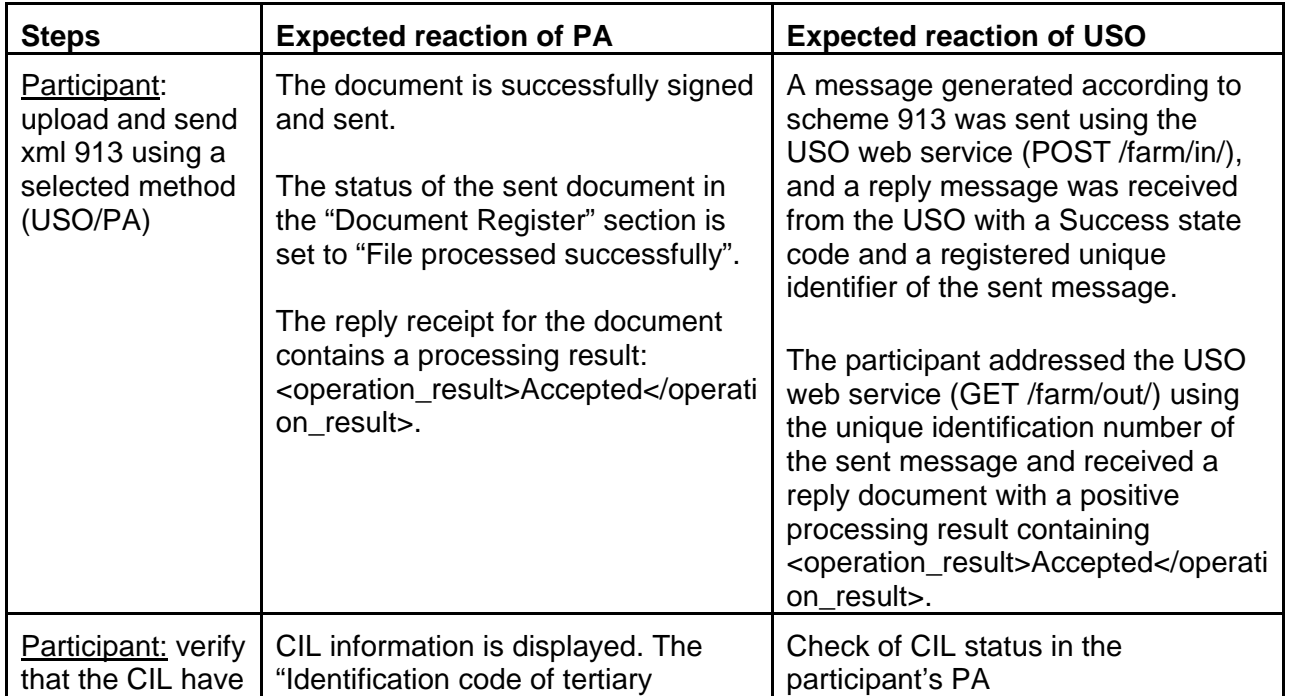

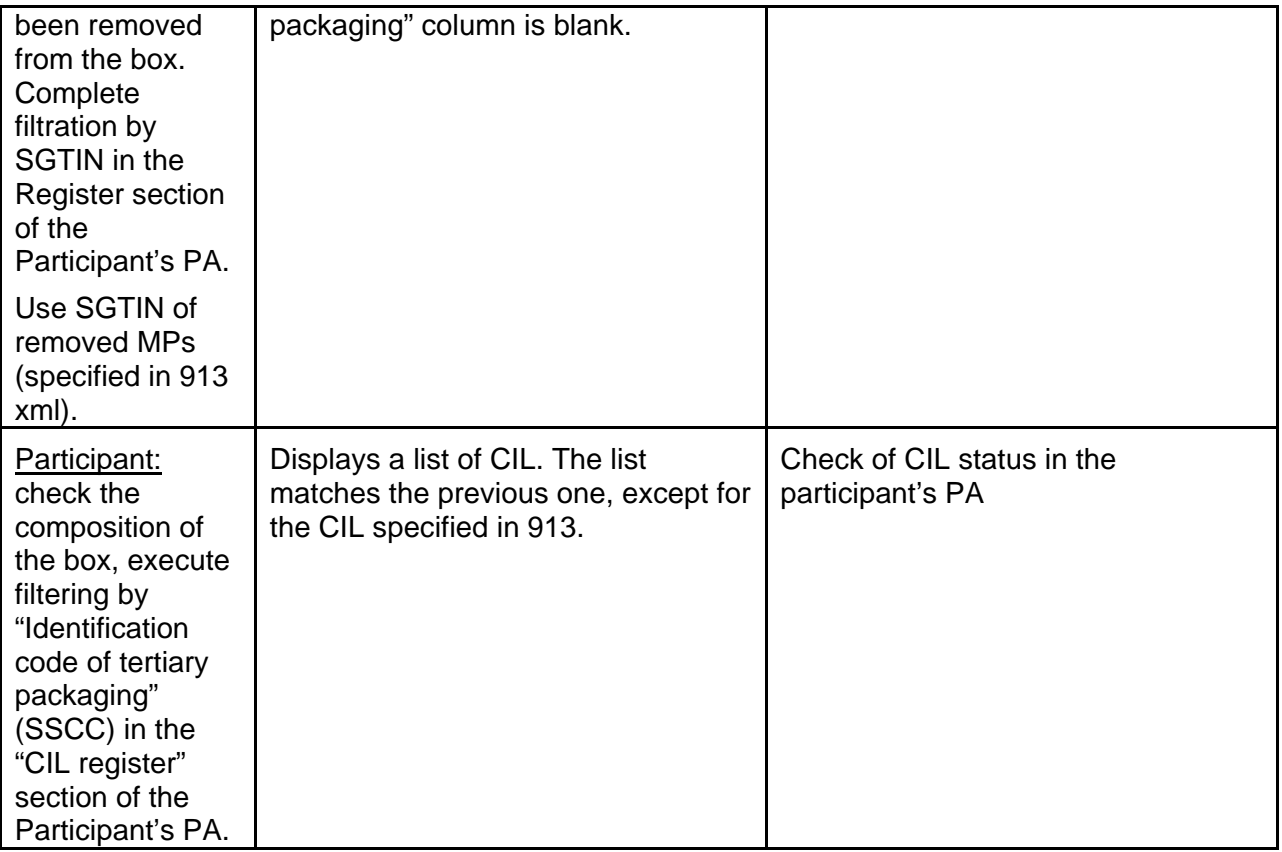

# Deconsolidation of transport packaging

Members of the chain: any Participant

Preconditions:

- The Participant should have CIL aggregated up to transport packaging.
- The owner of CIL should be Participant.

Uploading can be completed either from the participant's personal account, or using the Participant's information system integrated with USO (Universal Exchange and Guaranteed Delivery System).

#### Operation: Deconsolidation of transport packaging (912)

Scheme: 912. The SSCC of transport packaging to be deconsolidated is specified.

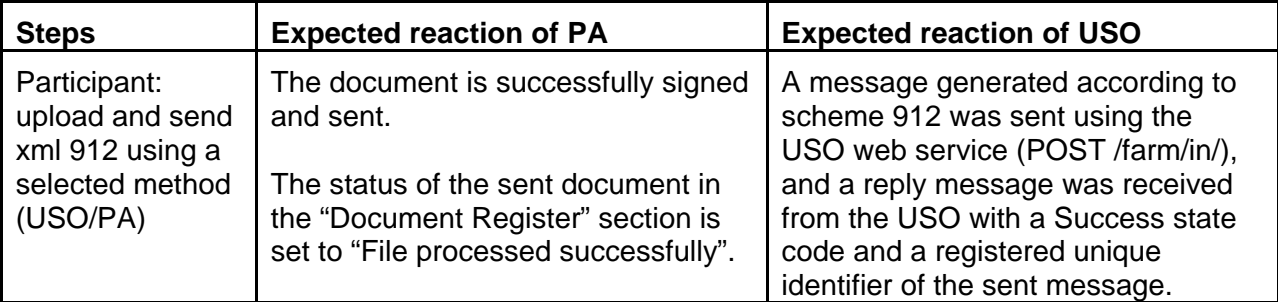

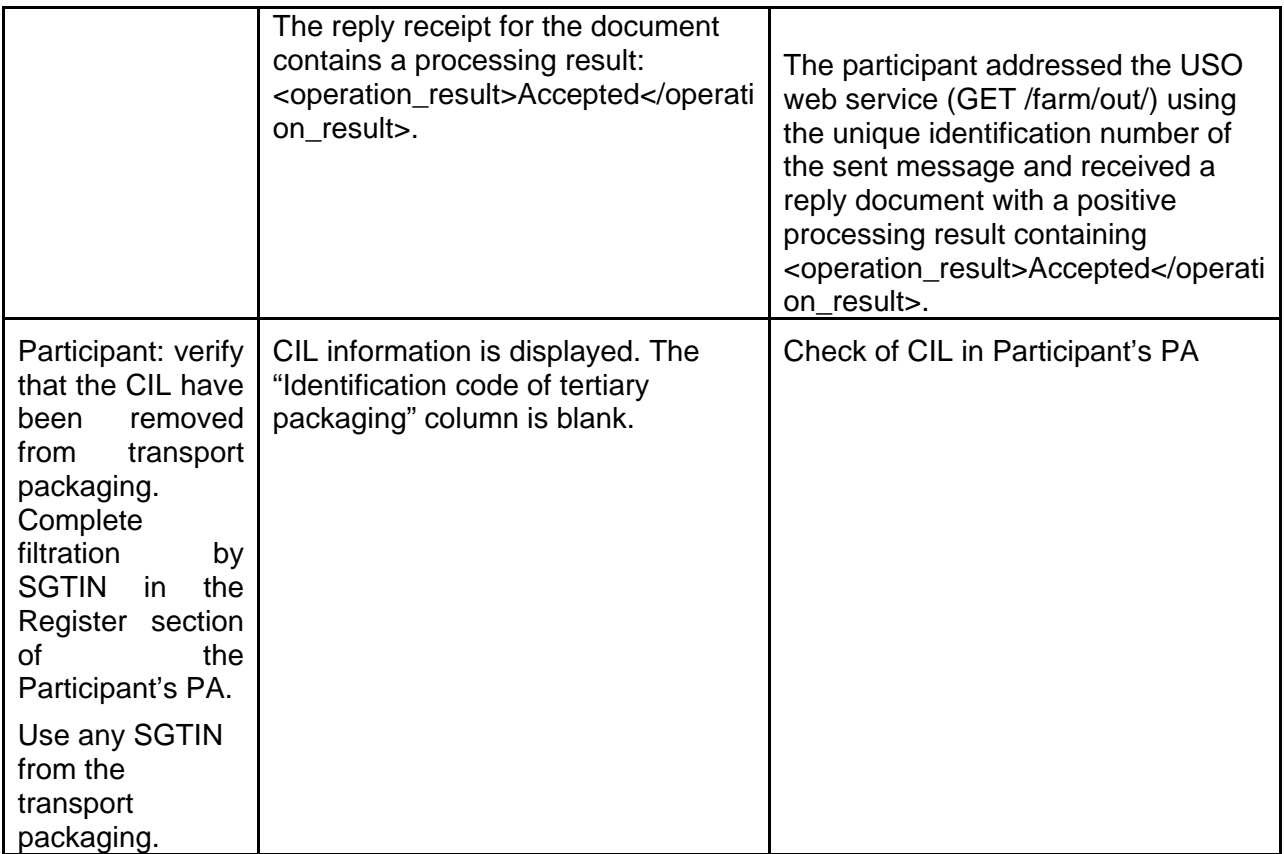

# Retail sale of MPs

Members of the chain: Pharmacy (retail point of sale)

Preconditions:

- The Pharmacy should have CIL.
- The owner of CIL should be Pharmacy.

Uploading can be completed either from the participant's personal account, or using the Participant's information system integrated with USO (Universal Exchange and Guaranteed Delivery System).

#### Operation: Retail sale (511)

Scheme: 511. Contains sgtin sold in the Pharmacy.

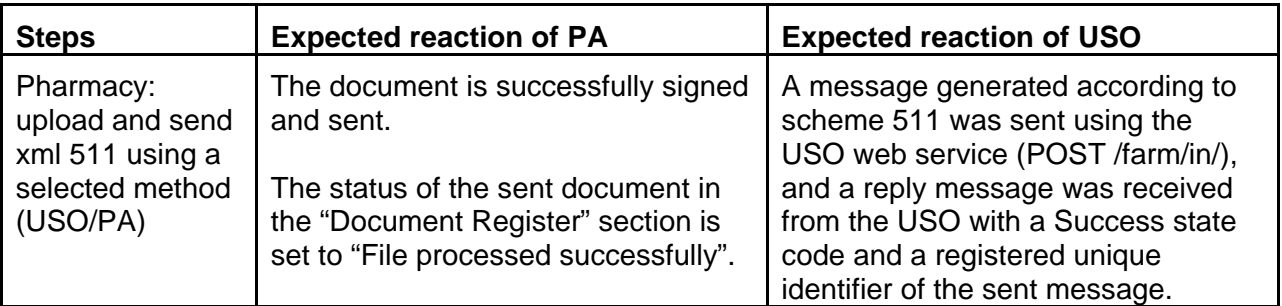

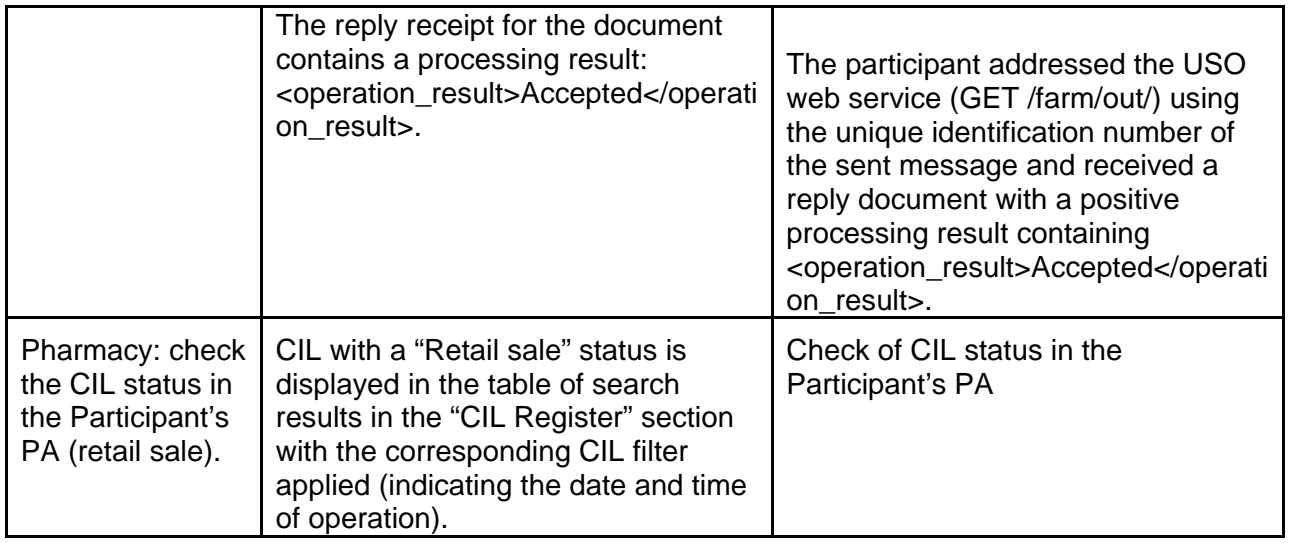

# Supply of MPs on prescription

Members of the chain: Pharmacy. Preconditions:

- The Pharmacy should have CIL.
- The owner of CIL should be Pharmacy.

Uploading can be completed either from the participant's personal account, or using the Participant's information system integrated with USO (Universal Exchange and Guaranteed Delivery System).

### 1. Operation: Selling on prescription

Scheme: 521. Contains information on SGTIN sold on prescription.

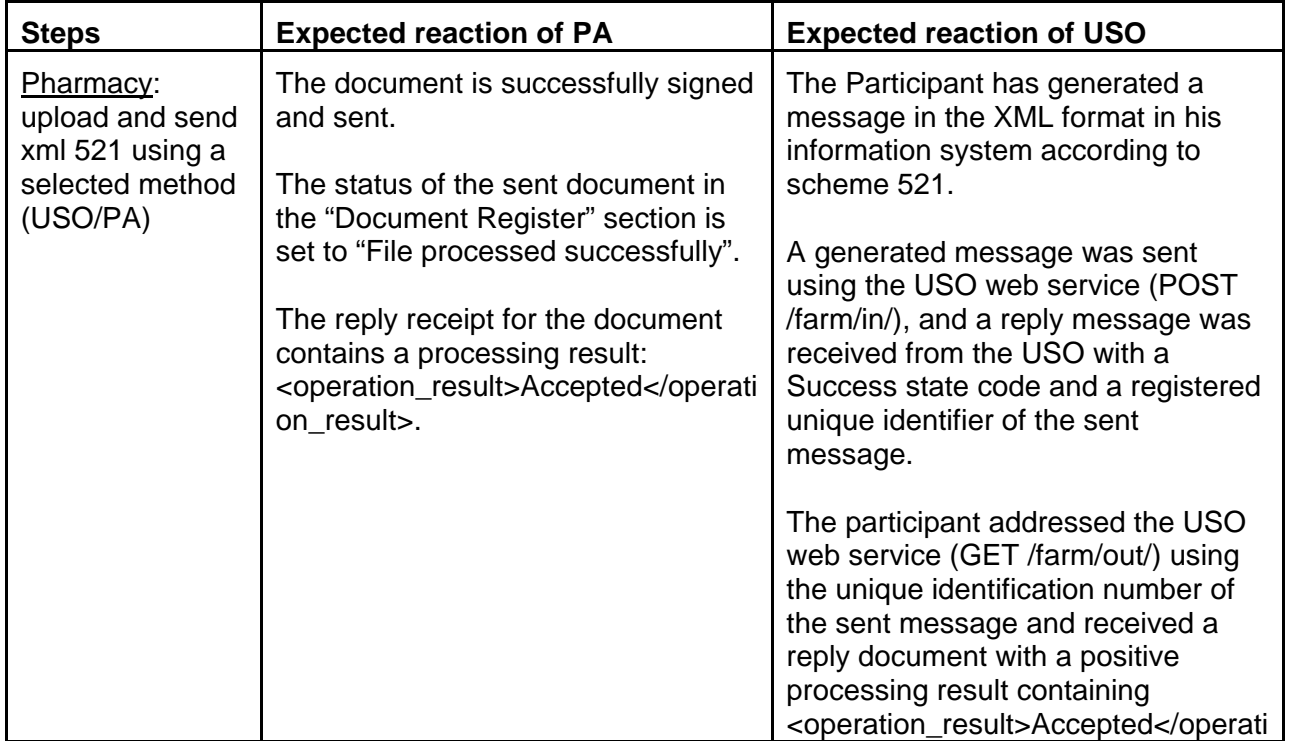

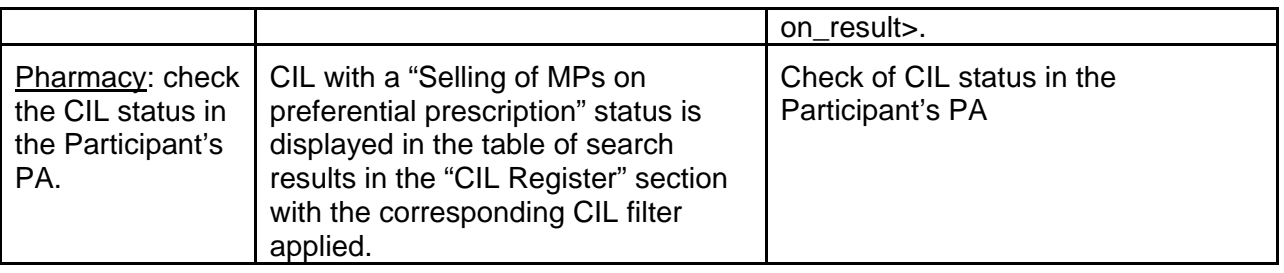

# Distribution of MPs in a medical institution

Members of the chain: Medical institution. Preconditions:

- The Medical institution should have CIL.
- The owner of CIL should be Medical institution.

Uploading can be completed either from the participant's personal account, or using the Participant's information system integrated with USO (Universal Exchange and Guaranteed Delivery System).

#### Operation: Distribution in a medical institution

Scheme: 531. Contains information on SGTIN distributed to a medical institution department.

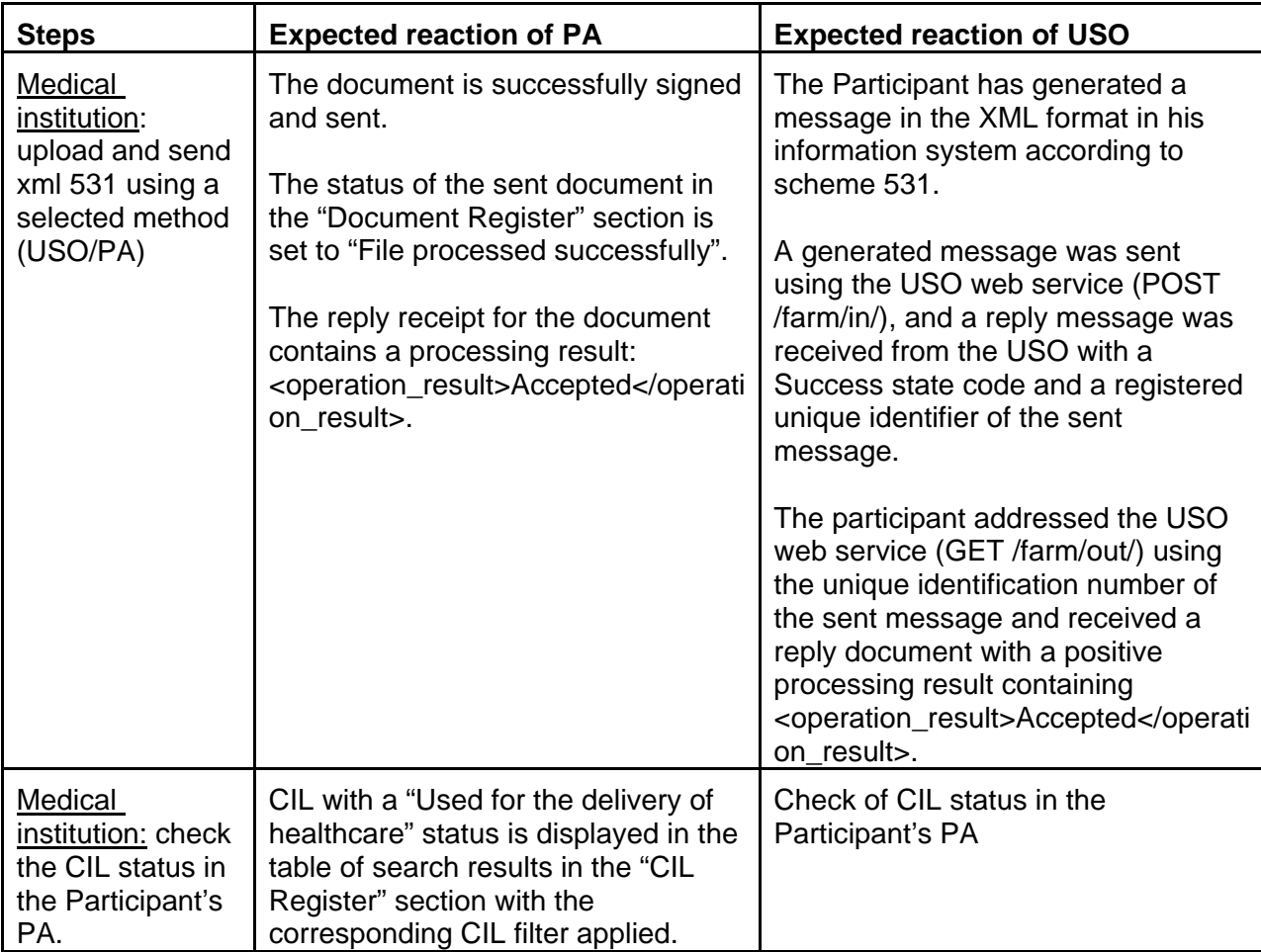

# Transfer of MPs for destruction and Destruction of MPs

Chain members: any Participant. Preconditions:

- The Participant has CIL with an "In circulation" status.
- The Participant is the owner of CIL.
- The CIL should be destroyed.

Operations should be executed in sequence to complete the chain. The date/time in each loaded xml should exceed those of the previous one.

- 1. Transfer of MPs for disposal (541).
- 2. Destruction of MPs (542).

Uploading can be completed either from the participant's personal account, or using the Participant's information system integrated with USO (Universal Exchange and Guaranteed Delivery System).

#### 1. Operation: Transfer of MPs for disposal (541)

Scheme: 541. Contains a list of SGTIN and/or SSCC of MPs to be transferred for destruction.

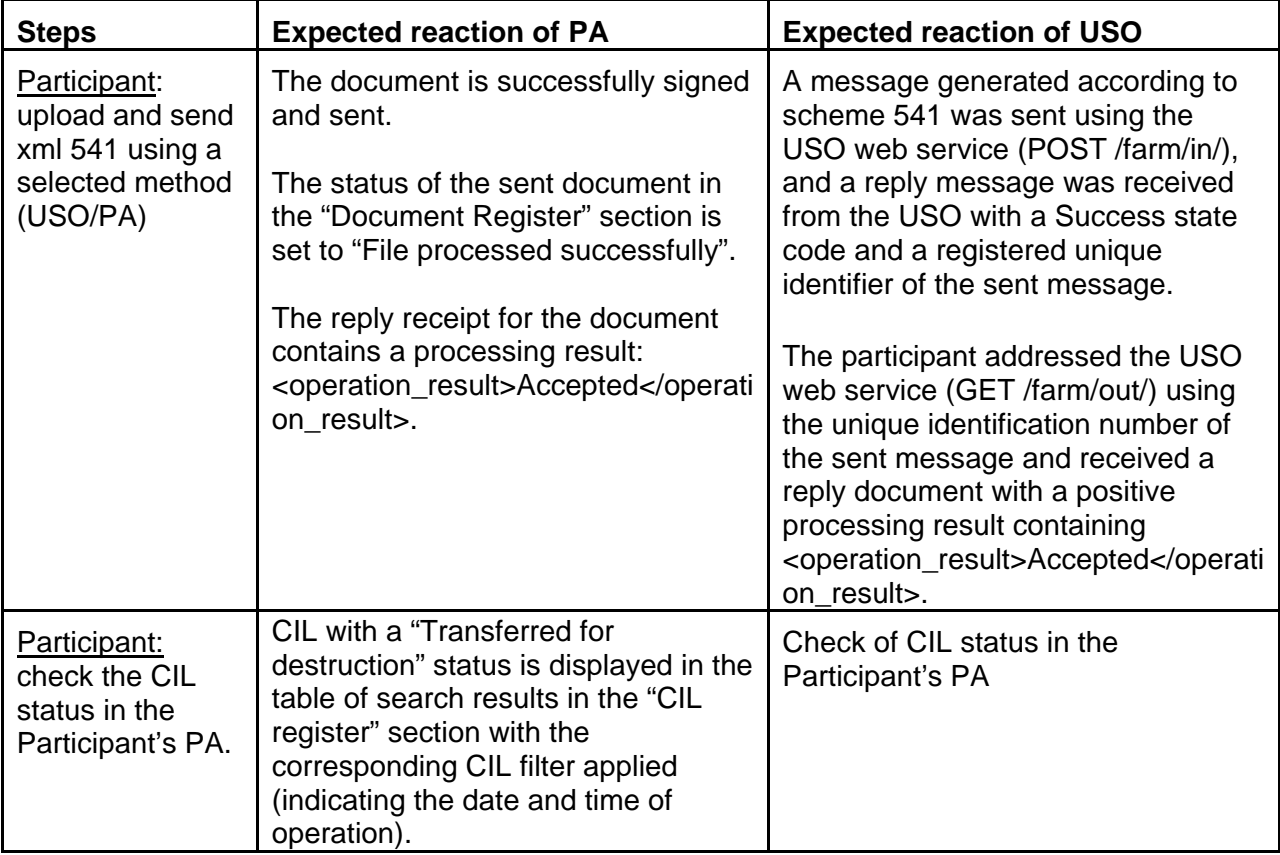

2. Operation: destruction of MPs (542)

Scheme: 542. Contains a list of SGTIN and/or SSCC of MPs from Step 1 for which an "Act on the destruction of MPs" has been received.

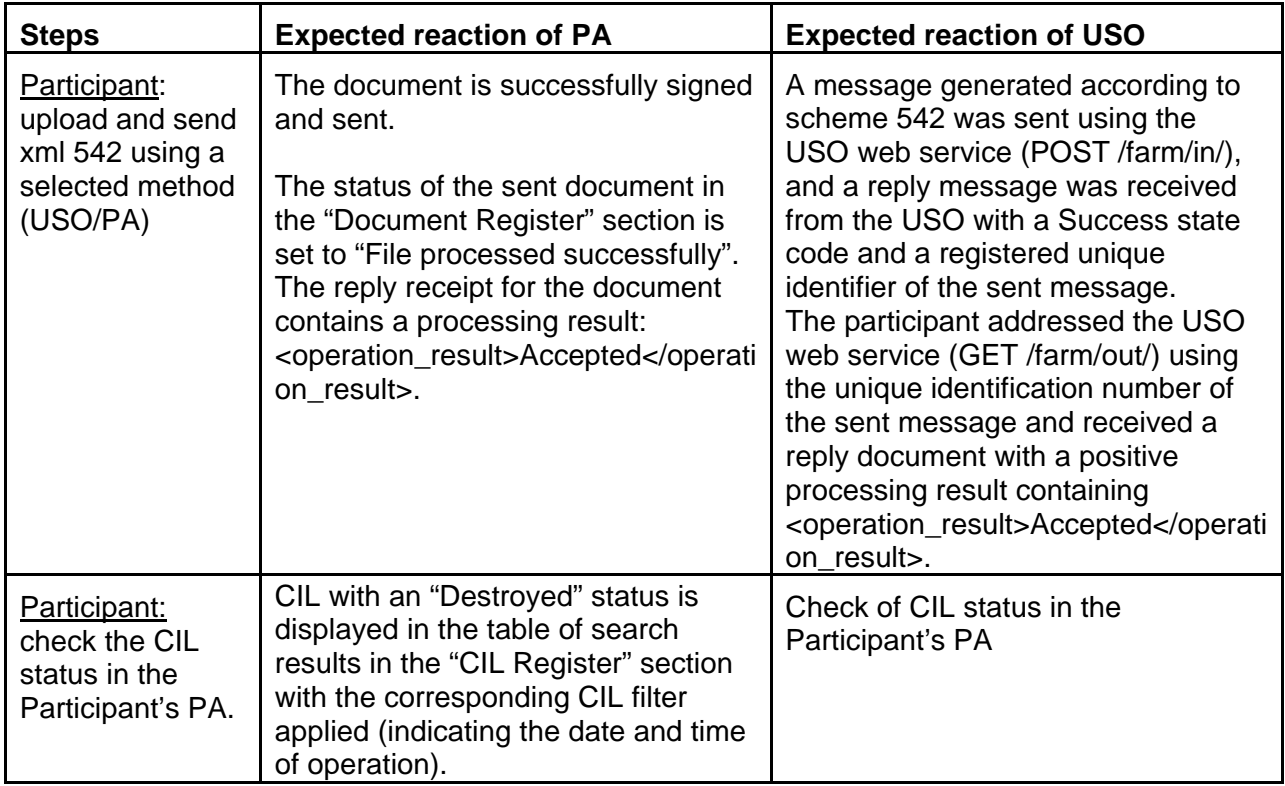

## Withdrawal of MPs from circulation due to various reasons

Chain members: any Participant. Preconditions:

- The Participant has CIL with an "In circulation" status.
- The Participant is the owner of CIL.

Uploading can be completed either from the participant's personal account, or using the Participant's information system integrated with USO (Universal Exchange and Guaranteed Delivery System).

#### Operation: Withdrawal of MPs from circulation due to various reasons (552)

Scheme: 552. Contains a list of SGTIN and/or SSCC of MPs to be withdrawn from circulation.

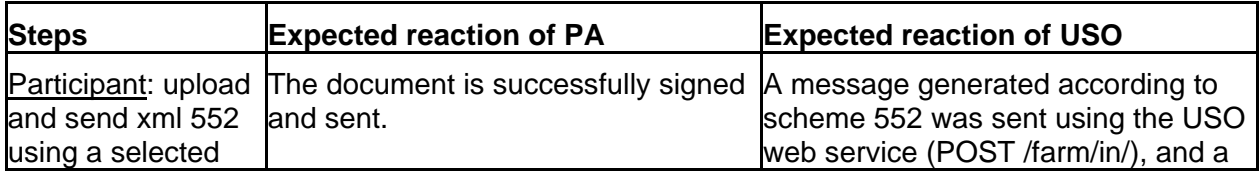

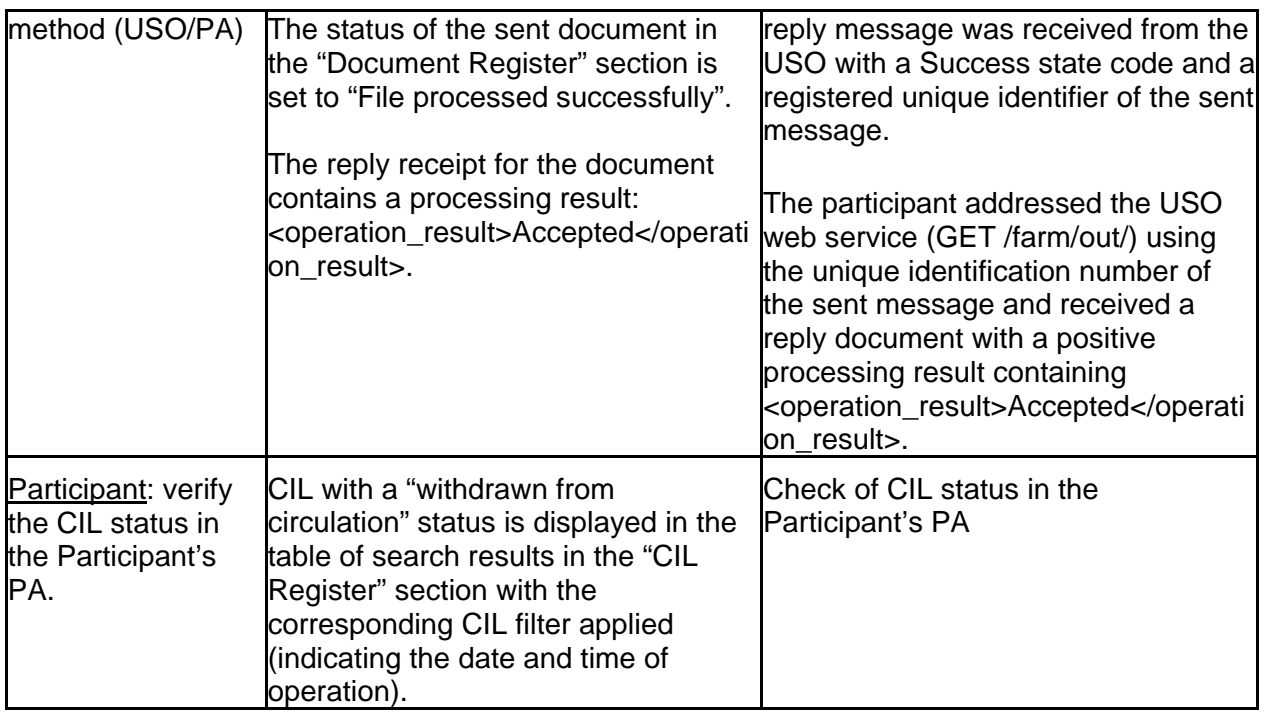

### Cancellation of a previously registered personal operation

Chain members: any Participant.

Preconditions:

- The owner of CIL should be Participant.
- The Participant cancels his operation.
- The cancelled operation is the last registered operation with CIL data.

Uploading can be completed either from the participant's personal account, or using the Participant's information system integrated with USO (Universal Exchange and Guaranteed Delivery System).

#### Operation: Cancellation of a previously registered operation (250)

Scheme: 250. Contains the type and identifier on the operation to be cancelled.

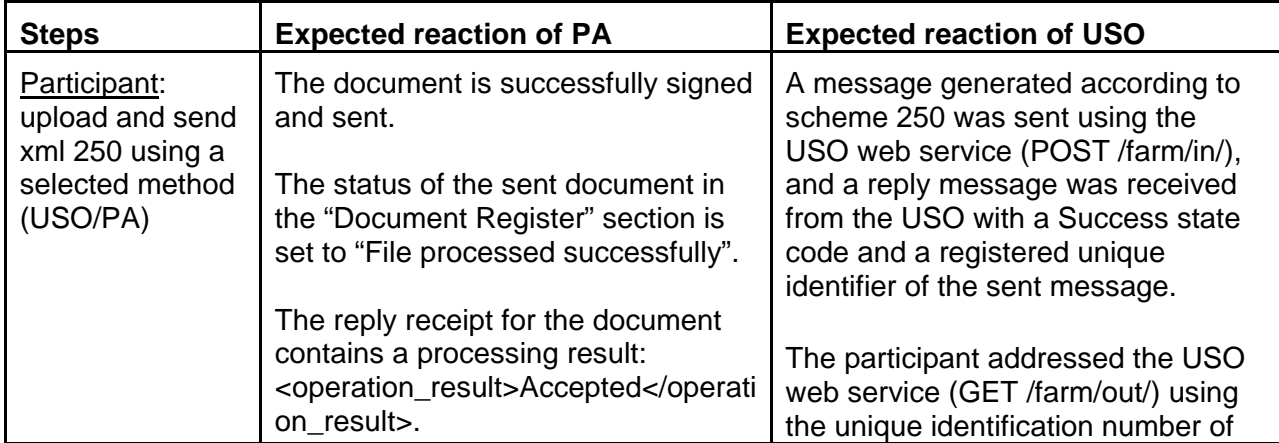

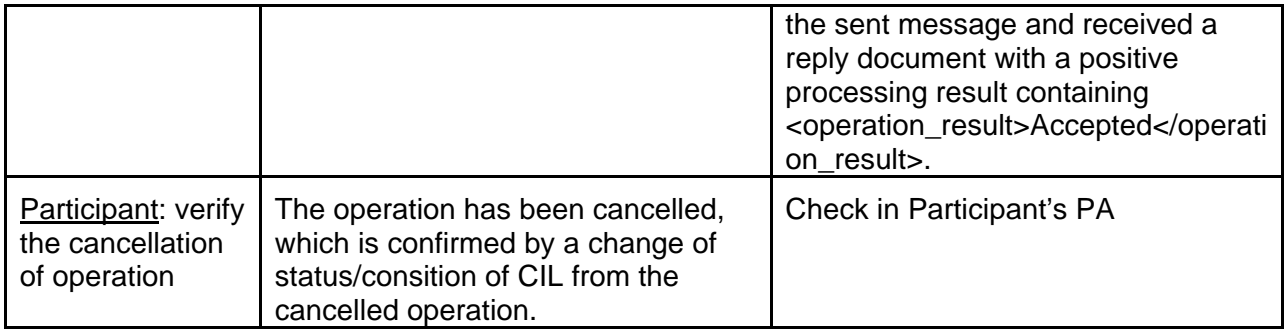

### Recall by the seller of a portion of goods transferred to the Buyer

Members of the chain: Buyer, Seller. Preconditions:

availability of previously registered information on the shipment of medicinal products from the warehouse of a medicinal product circulation subject registering the recall;

in relation to medicinal products awaiting confirmation.

Uploading can be completed either from the participant's personal account, or using the Participant's information system integrated with USO (Universal Exchange and Guaranteed Delivery System).

#### Operation: Recall of a portion of transferred goods (251)

Scheme: 251. Contains SGTIN and/or SSCC of recalled MPs.

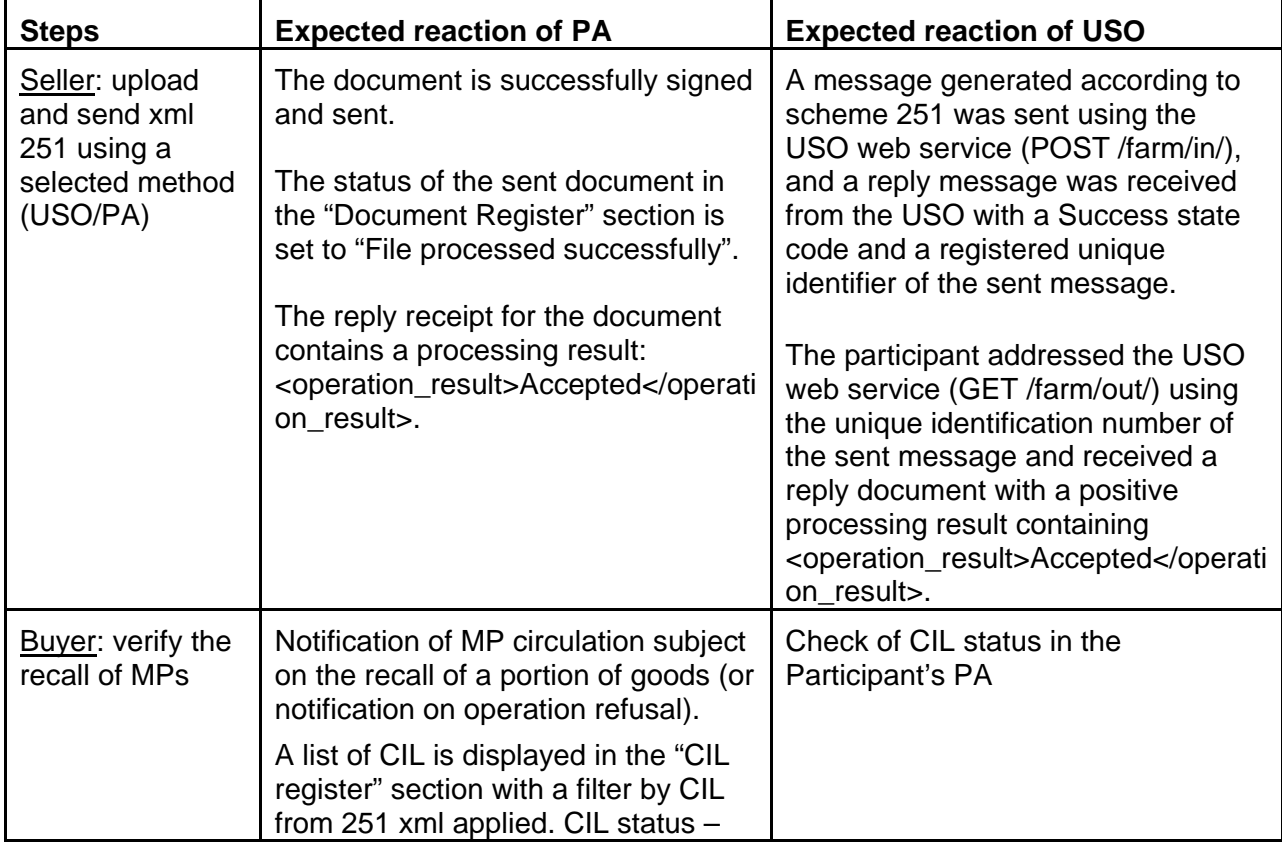

# Refusal to accept a portion of goods

Members of the chain: Recipient

Preconditions:

availability of previously registered information on the shipment of medicinal products to the Recipient and in relation to medicinal products awaiting confirmation of acceptance by the Recipient (with a regular acceptance order);

detection of errors by the Recipient in the previously send proprietary information on the acceptance of medicinal products at the warehouse and in relation to medicinal products awaiting confirmation of shipment by the Sender (with a reverse acceptance scheme).

Uploading can be completed either from the participant's personal account, or using the Participant's information system integrated with USO (Universal Exchange and Guaranteed Delivery System).

#### Operation: Refusal to accept a portion of goods (252)

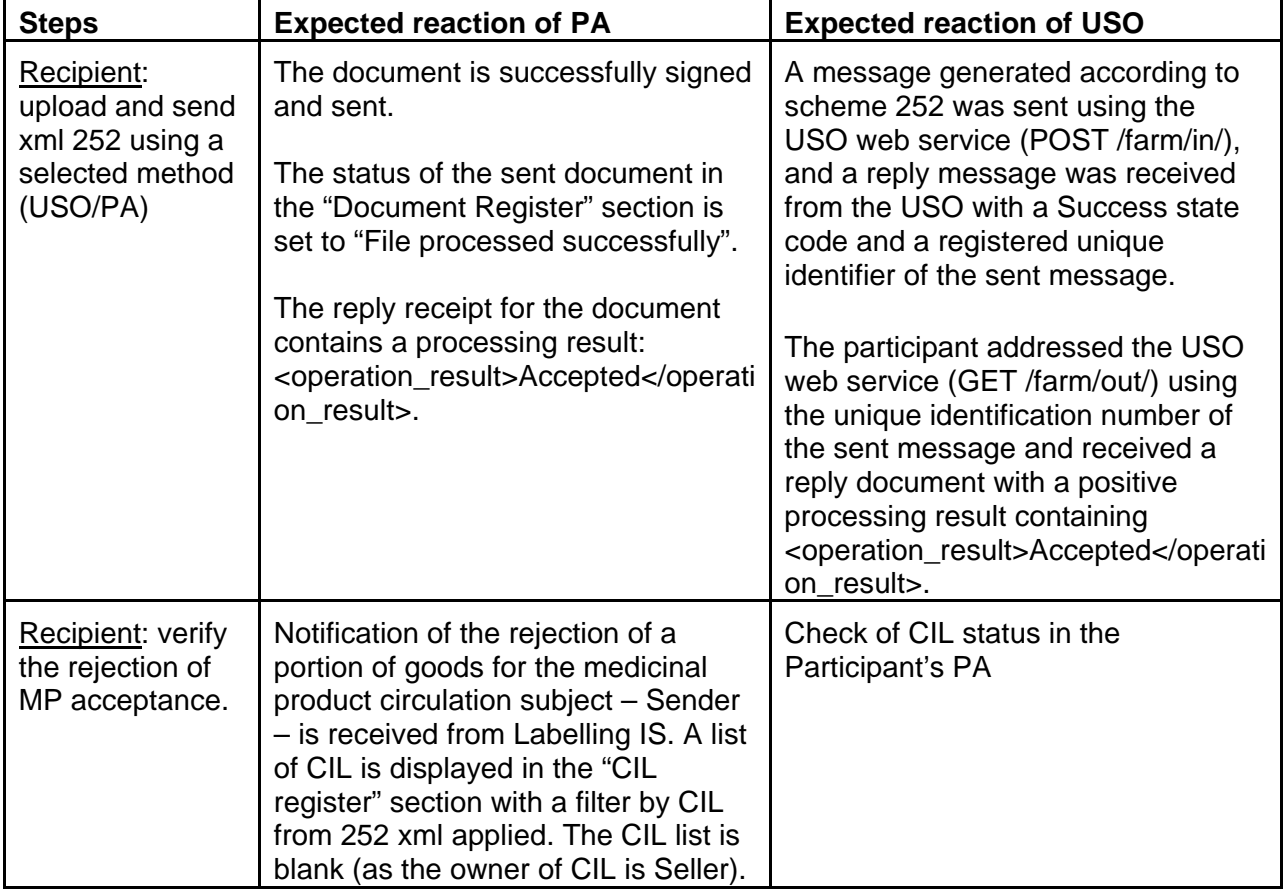

Scheme: 252. Contains SGTIN and/or SSCC of the MP the acceptance of which is rejected.

### Change of the list of trusted contractors for reverse acceptance

Members of the chain: any Participant

Preconditions:

- The Participant uses a shipment scheme with a reverse acceptance order
- The list of trusted contractors should be supplemented with an organization OR
- An organization should be removed from the list of trusted contractors

A scheme has been implemented for uploading using the Participant's information system integrated in USO, as the function of adding contractors is implemented in the PA interface, and the uploading of a scheme is not required in this case.

#### Operation: Change of the list of trusted contractors (212)

Scheme: 212. Contains SGTIN and/or SSCC of the MP the acceptance of which is rejected.

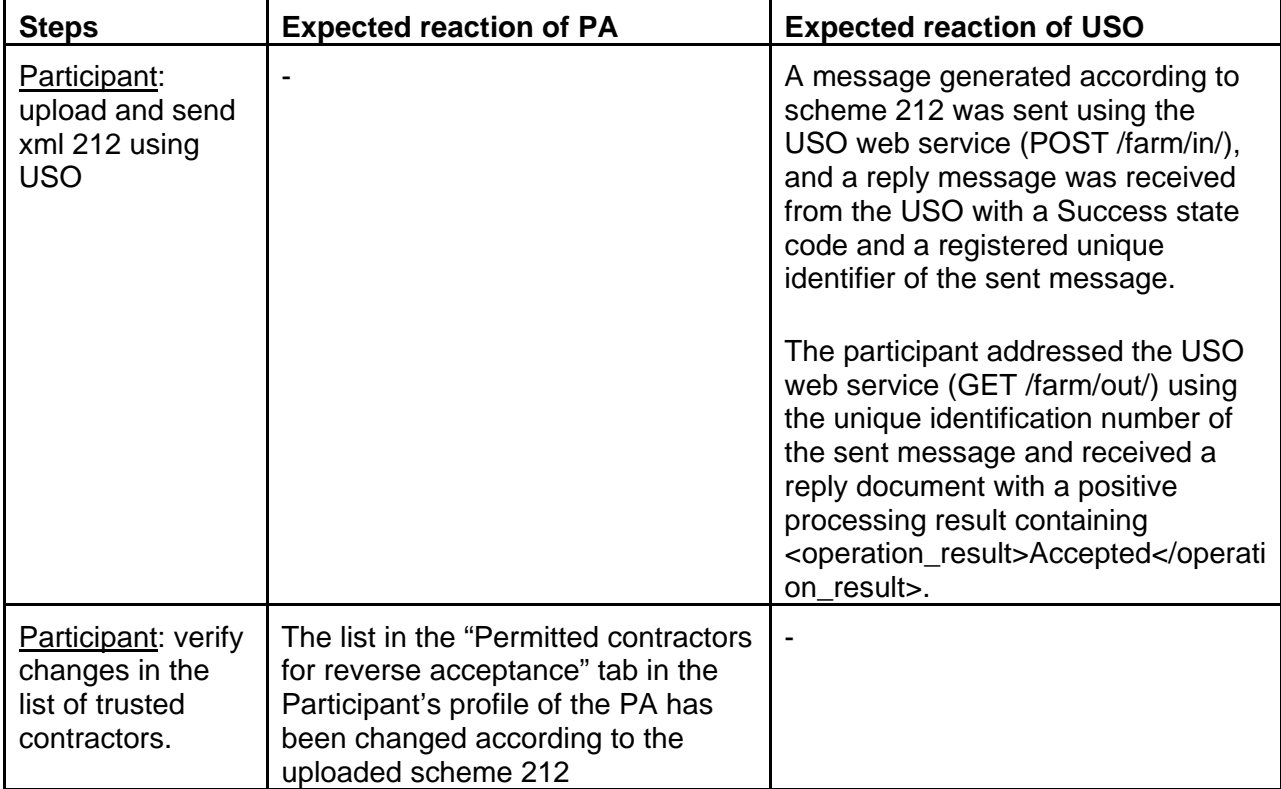